# 中華民國第 **58** 屆中小學科學展覽會

### 作品說明書

高級中等學校組 電腦與資訊學科

## 第二名

052509

### 結合數據統計之感應式水龍頭

學校名稱:高雄市私立復華高級中學

| 作者:    | 指導老師: |
|--------|-------|
| 職二 郭力瑋 | 蔡宗勳   |
| 職二 葉威廷 |       |
|        |       |

關鍵詞:物聯網、節能、流量統計

### 摘要

水龍頭讓人們方便、快速、有效率的使用水資源,無處不有,隨著環保意識抬頭,水 資源的運用出現了許多的議題。雖無法開源,但能節流。以下是本作品功能:

- 運用紅外線感測器偵測距離進行開關水龍頭,自動出水
- 將網頁寫入晶片,無須額外架站就能觀看、統計流量
- 利用流量計進行統計及控制水量,達到精準的水量控制
- 採分散式架構,各個水龍頭都是獨立的系統,不因其中一座故障而影響其它運作
- 將水龍頭分成不同模式,根據不同情境,以達到彈性用水
- 無須更改管線的採包覆式架構,比起常見的感應式水龍頭瑣碎的安裝過程,可直接裝 置在傳統水龍頭上,節省安裝過程
- 運用課堂所學物聯網、3D 建模、程式設計,發揮學以致用的精神

### 研究動機

水是維持生命所必備的物質,地球僅只有 1%的水可使用[1],在一般人的認知下台灣 的降雨量十分充沛,每年平均都有約 2000 毫升的降雨量,但是台灣因為地狹人稠,山勢 陡峭,雨勢集中,所以台灣是一個缺水國。如何節省水資源是台灣一個重要的議題[2]。

我們在高二的課程中接觸了物聯網、3D 列印、以及程式設計的課程,我們利用所學習 的技術,以及相關的開發板,來製作一個感應式水龍頭,以達到節省水資源的效果,再透 過許多的實驗以及數據分析水資源的使用量,希望我們利用在課程上所做出的作品能夠實 際應用在生活上。

### 研究目的

- (1). 透過不同的旋轉角度來製作不同模式出水量的水龍頭。
- (2). 配合程式來控制旋轉角度,達到幫助使用者省水的效果。
- (3). 統計水龍頭的用水量,配合物聯網技術了解水龍頭用水情形。
- (4). 利用課程學習到的技術,來實現學以致用的精神。
- (5). 製作出讓使用者方便管理的系統,讓使用者統一管理。
- (6). 探討與一般水龍頭所使用的水量差距,計算所節省的水量。

# 研究設備及器材

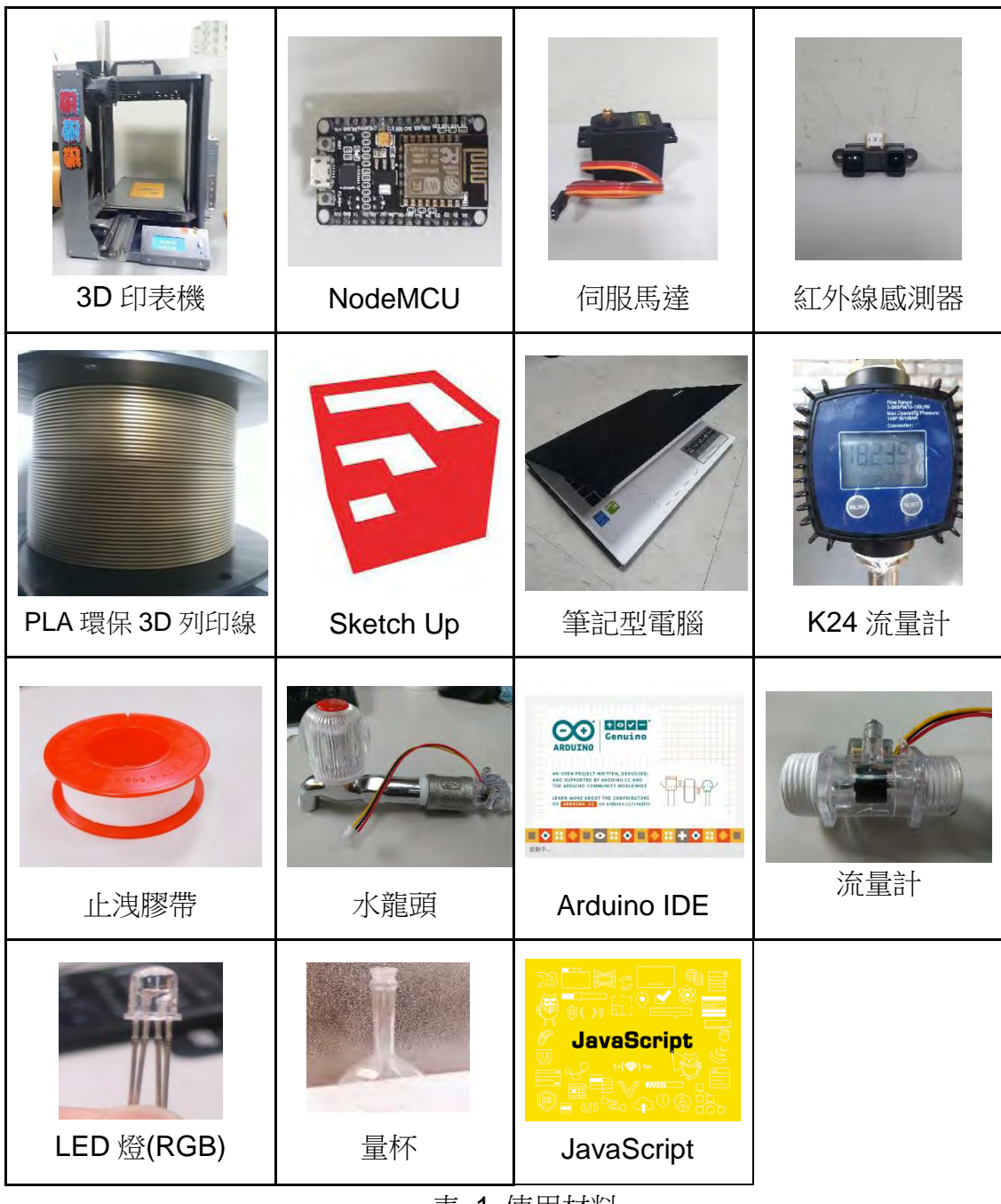

表 1 使用材料

### 研究過程與方法

### 系統架構

本研究架構以 Arduino IDE 撰寫程式[5]來控制伺服馬達的轉動角度,並將伺服馬 達掛載在水龍頭的旋鈕上,藉由轉動角度的不同來控制水龍頭的流量;我們經過實驗 後,以霍爾水流量計來計算水流量、並以 3D 列印技術來實作模型,將其包覆在傳統 的水龍頭上面,並透過相關的電子元件來完成結合數據統計之感應式水龍頭。系統架 構如下圖所示:

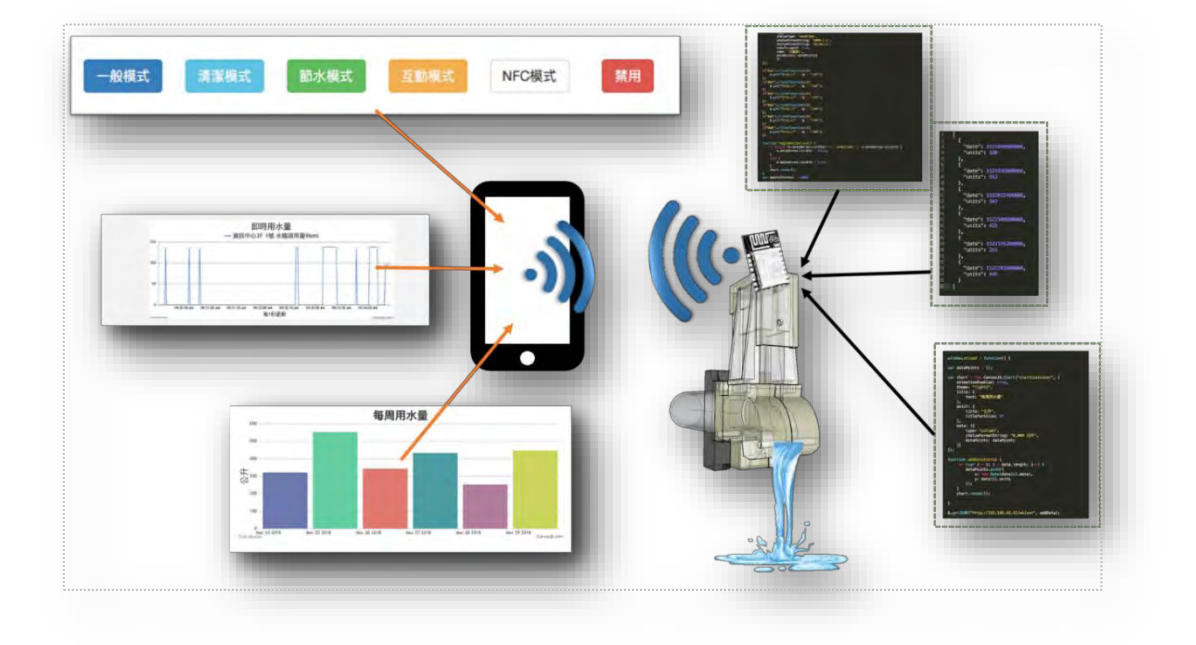

#### 圖 1 系統架構圖

為了能夠完成上述實驗作品,我們的研究過程分為三個部分,分別為電路設計、 3D 建模實作、以及控制程式設計。

#### 電路控制:

電路控制部分,我們使用了伺服馬達來控制水龍頭的旋轉角度;NodeMCU V3(ESP-12E)開發板來作為控制的核心;紅外線感測器來偵測感測區域的靠近距離來判斷是否供 水以及 RGB LED 來幫助我們識別目前的狀態。分別介紹如下:

#### **1.** 伺服馬達**:** [3]

 伺服馬達(MG996)是利用 PWM 控制轉動角度,其控制的角度為 0~180 度,而控制的原理與機構是利用內部的減速齒輪與可變電阻組裝 再一起,並在可變雷阻上的齒輪加上擋柱,輸入對應角度的 PWM,即可 達成動作要求。正因為可以透過控制其旋轉角度,因此可以用來控制水 龍頭水閥的開啟程度,藉以控制出水量。

#### **2. ESP8266(**物聯網晶片**):**[7]

ESP8266 是一款 WiFi 模組, 具有低耗功率、體積小、價格低廉的 優點,透過 arduino IDE 工具以及大量的函式庫我們可以利用 C 語言實作 出物聯網的應用設計。ESP8266 有很多版本,我們採用整合 ESP-12E 的 NodeMCU 開發版, 因為此開發版引出大量控制腳位, 方便我們可以接 上各種感測器。它內建的 SPIFFS 檔案系統可以儲存靜態資料,方便我們 儲存用水的紀錄(.json 格式)。

#### 3. 紅外線感測器**:**[4]

是一種距離測量傳感器組件,由一個 PSD (位置靈敏感測器)、IRED(紅外 發光二極管) 和信號處理電路組成。採用三角測量法:檢測距離不易受 到各種物體反射率或對環境的溫度和持續操作時間的影響。因不易受到 干擾,所以這種感測器也可以用來作為接近感測器。我們使用的感測器 型號為 GP2Y0A41SK0F,它的有效偵測距離為 4cm~30cm

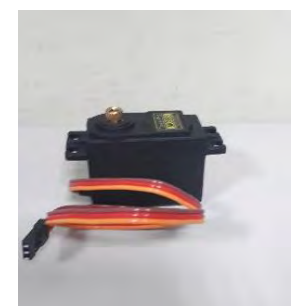

圖 2 伺服馬達

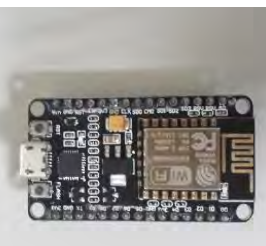

圖 3 ESP8266

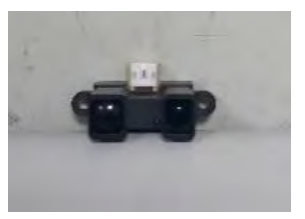

圖 4 紅外線感測器

實驗(一):

為了能夠精確的測量感測距離,我們設計了第一個實驗,實驗方法是逐步測試紅外線 感測器接收各種距離所對應的回傳電壓值。以下是程式碼及流程圖:

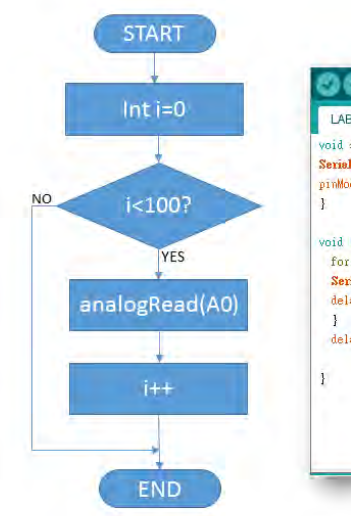

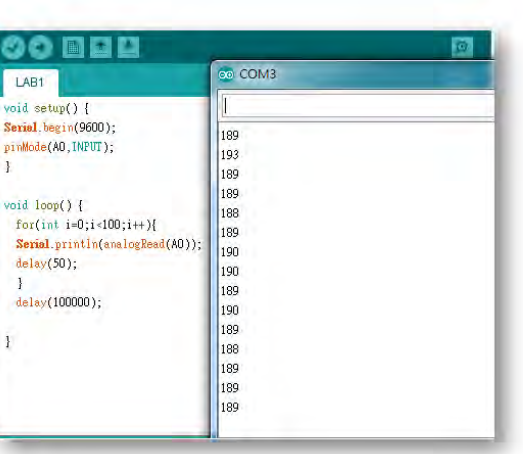

#### 圖 5 距離感測程式碼及流程圖

诱過上述程式流程,我們針對 4cm~30cm 每隔 1cm 進行一次實驗,每隔 50ms 取 得回傳值,並取100次數值後取平均值,作為該次距離實驗的參考值。經過反覆實驗 後我們得到大量數據如**附錄 1 紅外線感測器測試數據**, 最後整理出下列平均數值:

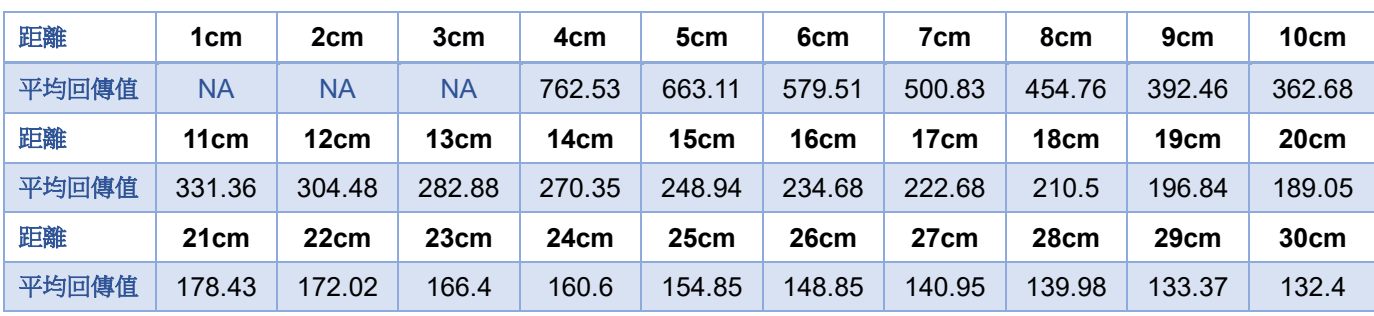

表 2 電壓與距離回傳值

根據上表我們繪出回傳電壓與距離的關係圖如下圖:

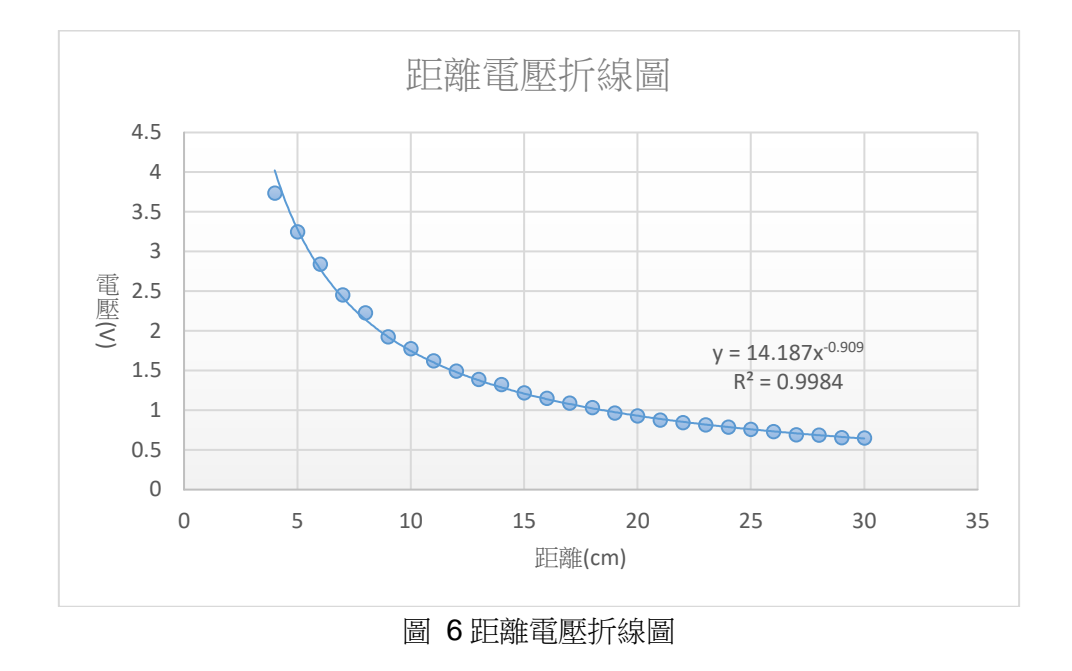

我們得到距離與回傳值的關係方程式:

#### $y = 14.187x^{0.909}$

其中 x 為距離, y 為偵測回傳值。我們可以利用此方程式來計算感應區是否有手靠近。

### **4.** 電路組裝**:[8]**

利用 fritzing 電路設計軟體繪製了我們各部件的電路圖,NodeMCU、紅外線感測器、伺 馬達,再將這些零件的電路線給接起來,繪製成我們需要的電路圖。

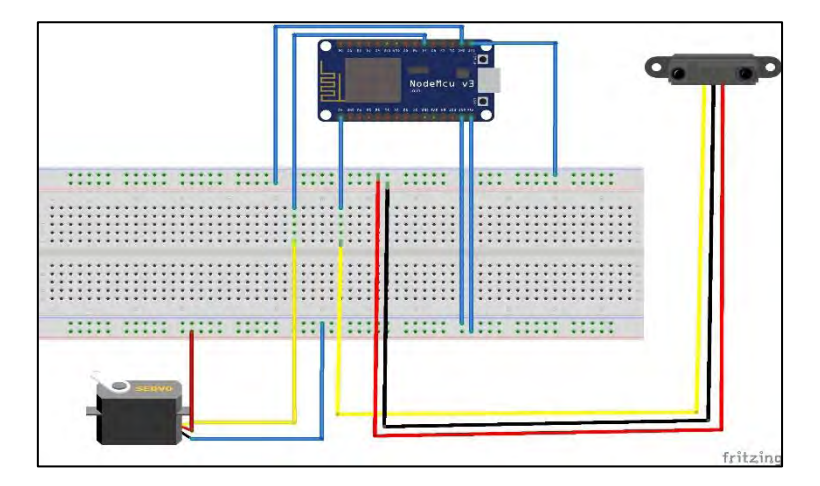

圖 7 電路圖

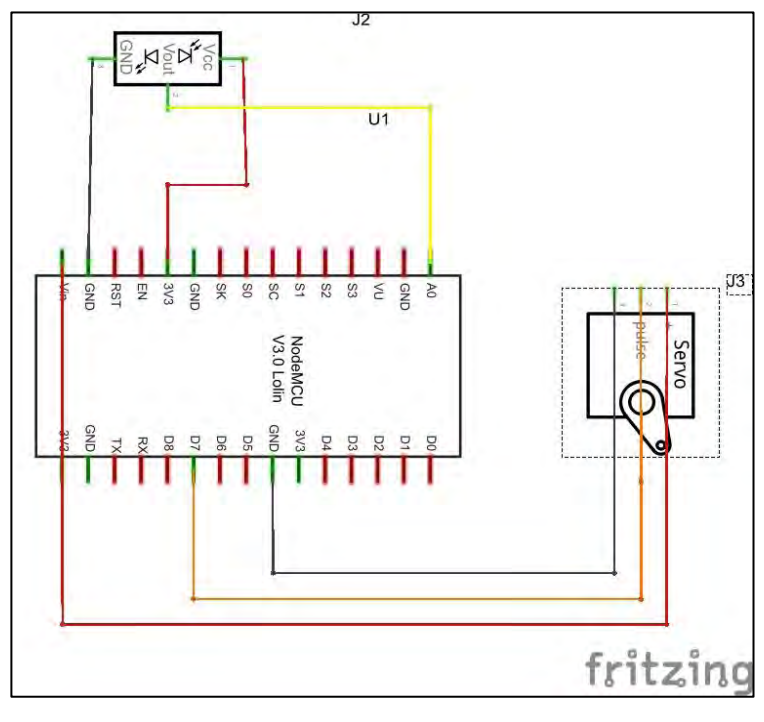

圖 8 電路圖

### 3D 列印:[6]

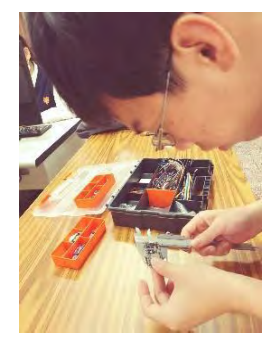

因為本作品需要能夠容納現有之水龍頭,因此 3D 建模是一大難 題。我們透過游標卡尺量測水龍頭與相關電子元件的實際尺寸及 細節,並透過 3D 建模軟體繪出模型,再透過 3D 印表機印出部 分細節,來觀察印出的元件與水龍頭的誤差為多少,透過測試修 正法來修正公差數據,最後實際印出模型的原型。

圖 9 零件測量

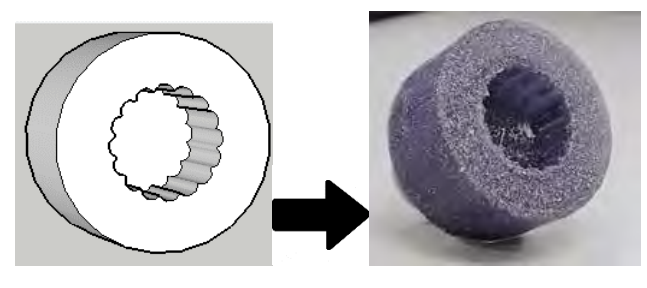

圖 10 旋鈕圖

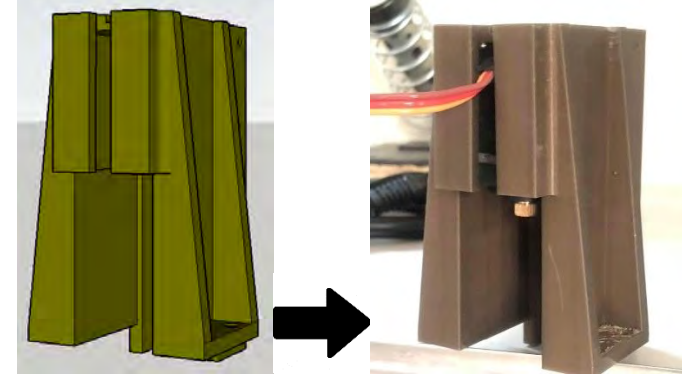

圖 11 伺服馬達基座及轉接頭安裝

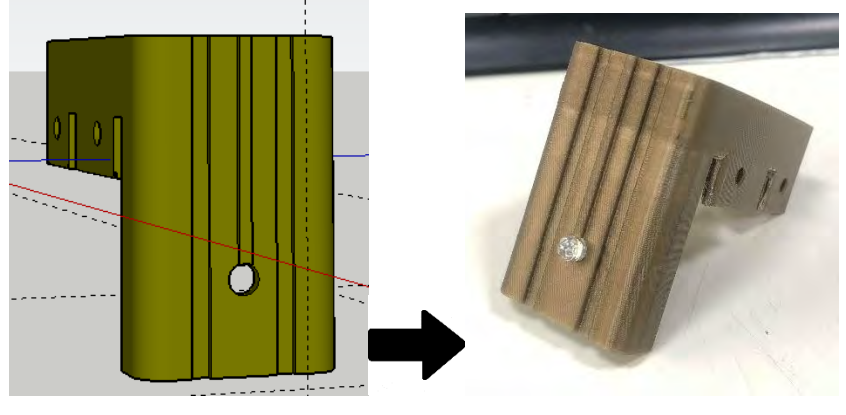

圖 12 判斷水龍頭的使用狀態的狀態面板

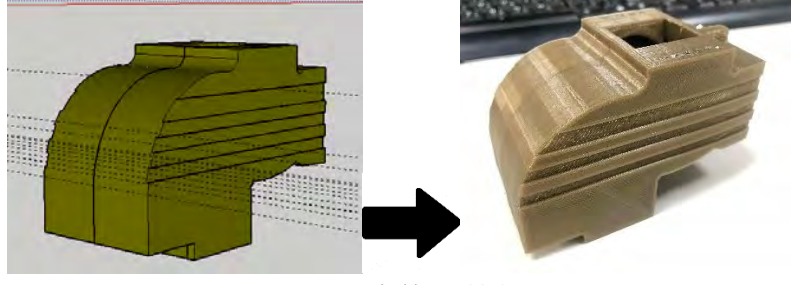

圖 13 水龍頭外殼

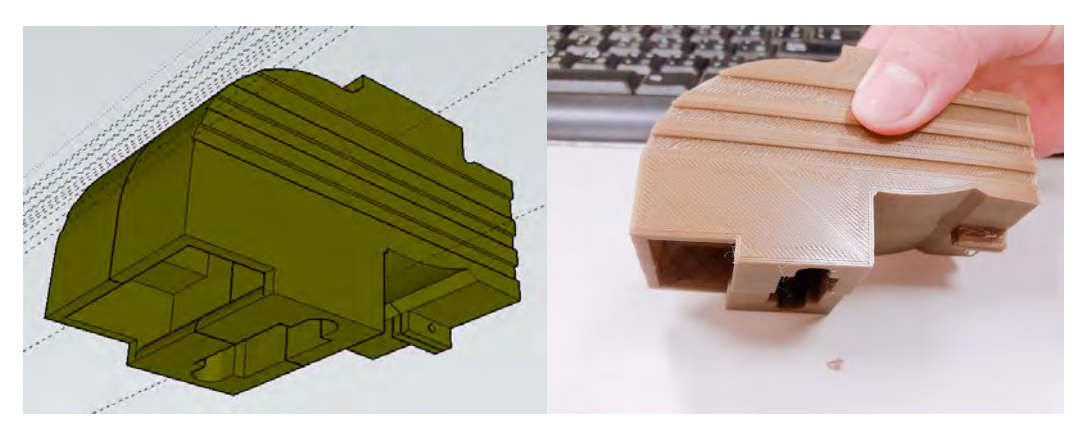

圖 14 外線感測器模組安裝位置

建模完成後,我們實際將傳統的水龍頭安裝包覆,並裝上紅外線感測器,如下圖所示:

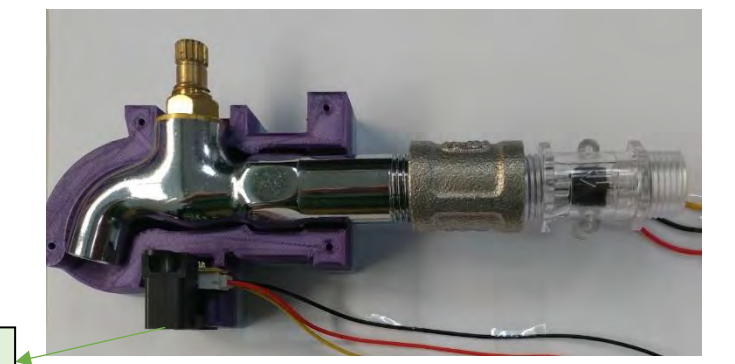

紅外線感測器

圖 15 包覆式架構

最後我們將感測器焊接到 NodeMCU 的對應腳位上,並且安裝伺服馬達以及馬達旋鈕轉接 器,如下圖所示

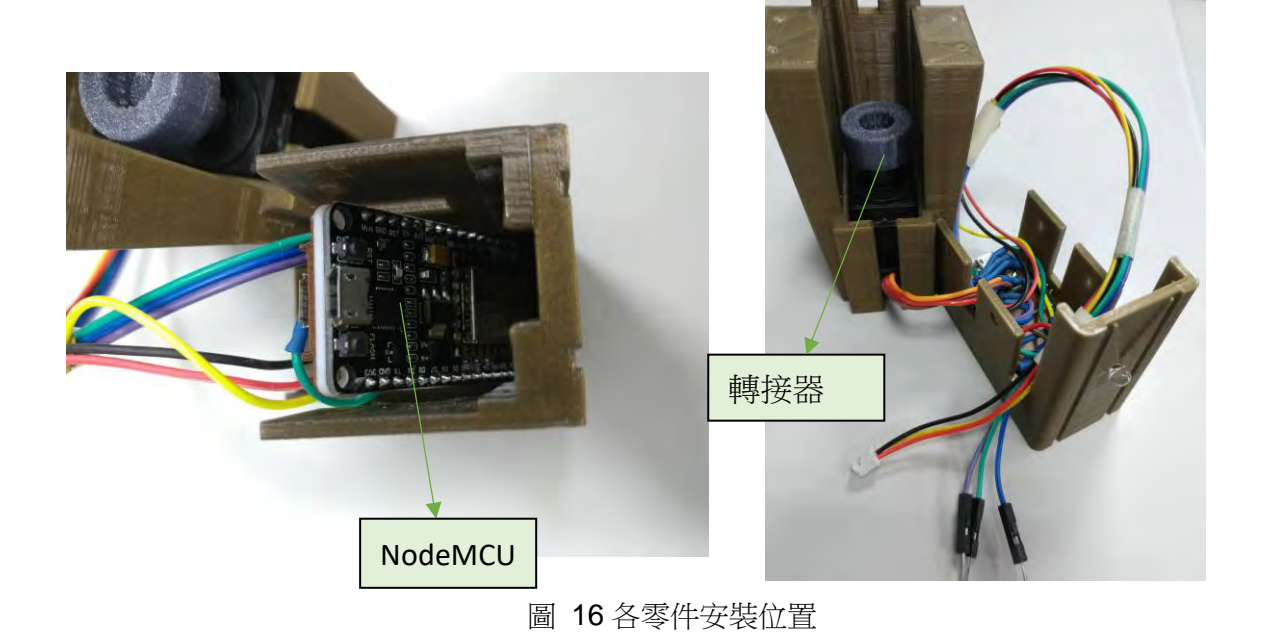

### 程式控制設計:

1.網頁架設:將網頁寫在 ESP8266 的 SPIFFS 上, 方便我們進行遠端控制。

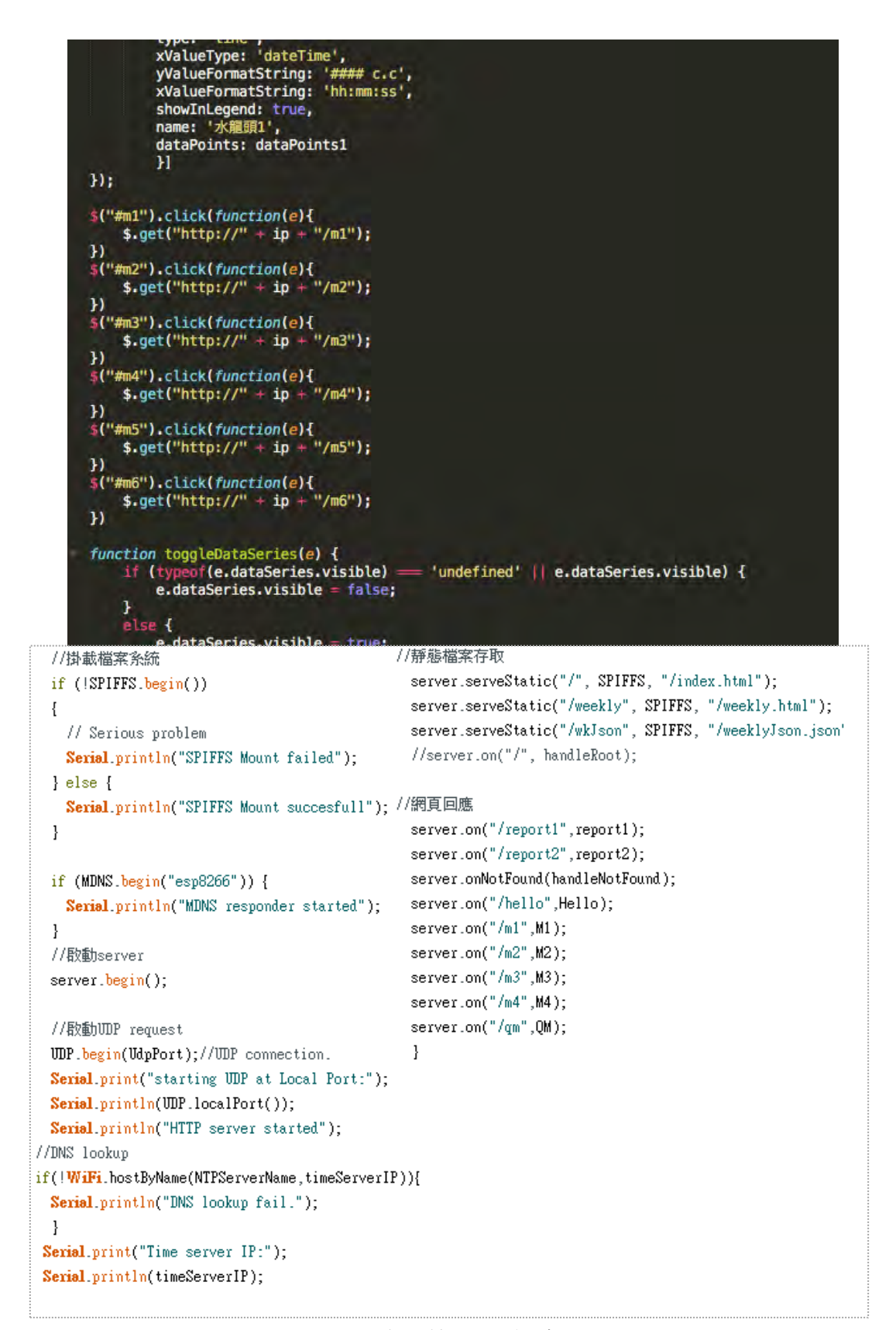

2. 紅外線的感測:根據實驗(一)計算出的方程式,我們可以透過下列程式將計算出的 距離回傳到 NodeMCU 上:

| 176 | $sensorValue = 0.0$ ;                  |
|-----|----------------------------------------|
| 177 | for(int $i=0; i<20; i++)$ {            |
| 178 | sensorValue $+=$ analogRead(sensorIR); |
| 179 |                                        |
| 180 | sensorValue/=20;                       |
| 181 | sensorValue *= 0.0049;                 |
| 182 | $cm = 13*pow(sensorValue, -0.909);$    |
| 183 |                                        |
| 184 | Serial.print("cm: ");                  |
| 185 | Serial.println(cm);                    |

圖 18 紅外線程式

3. 伺服馬達的轉動: 接收到 NodeNCU 的指令後水龍頭會開啟預設的模式, 並在手離開後關閉水龍頭。

實驗(二):

我們先透過實際實驗測試水龍頭旋轉至各角度的出水量,以便評估不同模式應該對應 的旋轉角度。實驗數據如下:

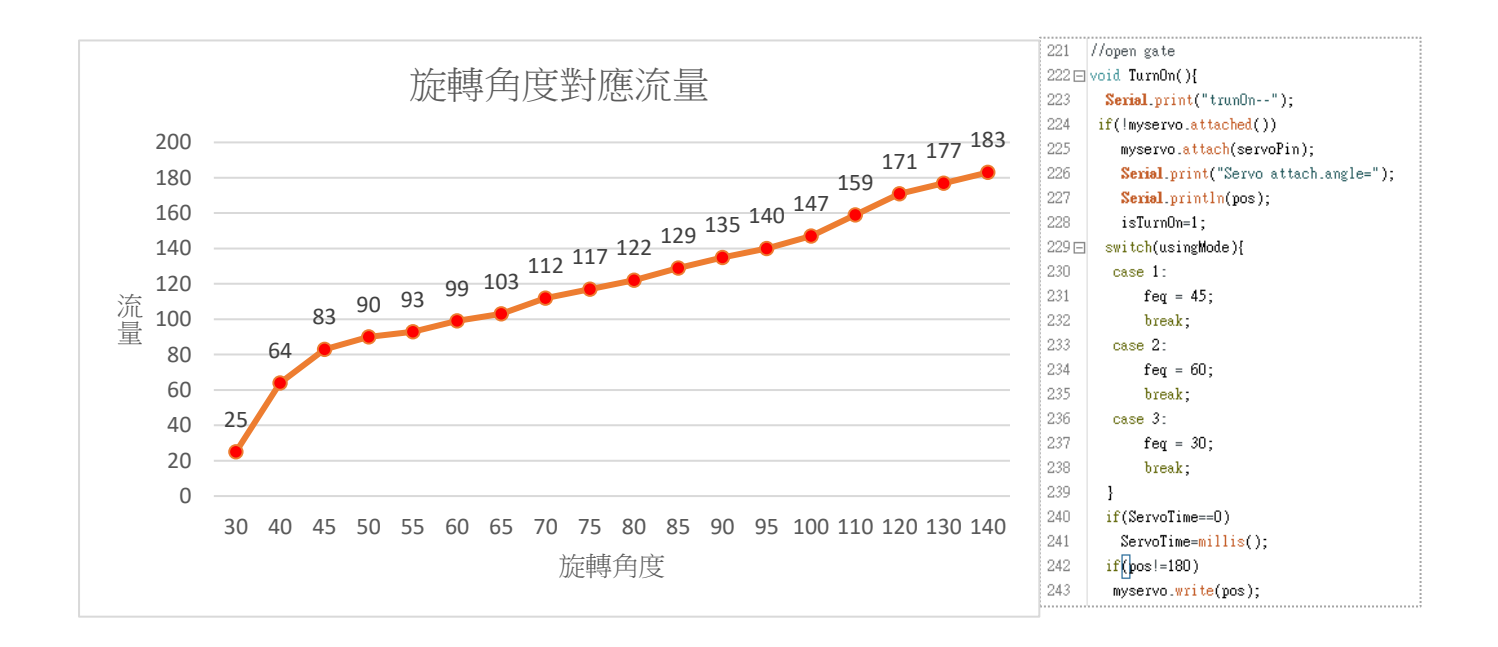

圖 19 旋轉角度對應流量折線圖 圖 19 控制伺服馬達程式

透過上面關係圖,我們在各樓層安裝實驗水龍頭,並透過程式控制不同旋轉角度對 應出水量的實驗數據,程式邏輯如右圖:我們發現水龍頭裝在不同樓層的出水量會因為水 壓不同而造成出水量不同。實驗數據如下圖:

| 樓層\旋轉角度        | 模式 1(60 度圖) | 模式 2(90 度) | 模式 3(140 度) | 模式 4(180 度) |  |  |  |
|----------------|-------------|------------|-------------|-------------|--|--|--|
| 1樓             | 110.9ml     | 128.5ml    | 222.2ml     | 268.8ml     |  |  |  |
| 2樓             | 95.4ml      | 128.5ml    | 200.8ml     | 222.2ml     |  |  |  |
| 3 樓            | 84.4ml      | 110.3ml    | 150.4ml     | 180.6ml     |  |  |  |
| 表 3 各樓層對應角度水量表 |             |            |             |             |  |  |  |

 $\Omega$ . 70. 140. 210. 280. 350.  $1$  2 3 4 供 水 量**(ml)** 供水模式 -1樓 - 2樓 - 3樓

圖 20 各樓層角度水量折線圖

因此單靠旋轉角度去控制水流量並無法客觀且精確的提供不同的用水情境以及詳實的 記錄用水量。因此我們必須加裝另外一種裝置,以提高用水的精準度。因此我們加入了霍 爾水流計,水流計是透過安裝在磁性渦輪葉片(四葉片)配合霍爾感測器去偵測水流量,當 水流經葉片讓它旋轉時,霍爾感測器就會感測到葉片上的磁力產生高電位訊號。因此當渦 輪轉動一圈我們會偵測到四次高電位訊號。我們利用霍爾感測器感測到的頻率來計算在同 秒速下不同頻率的水量,進而轉換算出不同的頻率代表的每秒流速為何。希望可以透過這 些數據運用到伺服馬達上,讓馬達能提供更準確的給予水量。

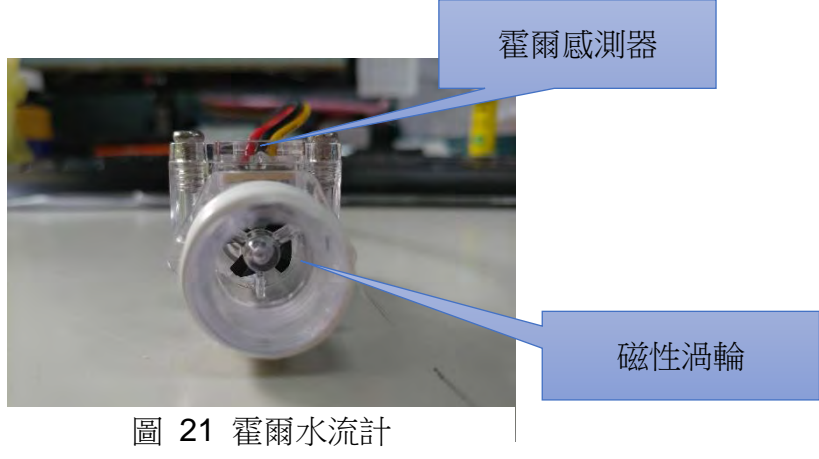

實驗(三):

流量計的原理是透過霍爾感測器搭配磁力葉片的轉動計算它所感應到得電流脈衝, 只要每經過一次霍爾感測器就會發送電流頻率。 % R.P.S 是每秒旋轉圈數, 因為磁力葉 片為4月,所以利用頻率除以4之後就能得到每秒的圈數因此我們可以透過固定頻率來 測得對應得水流量,以下各頻率對應水量的數據,可以看出越密集的頻率代表水流量越 大。

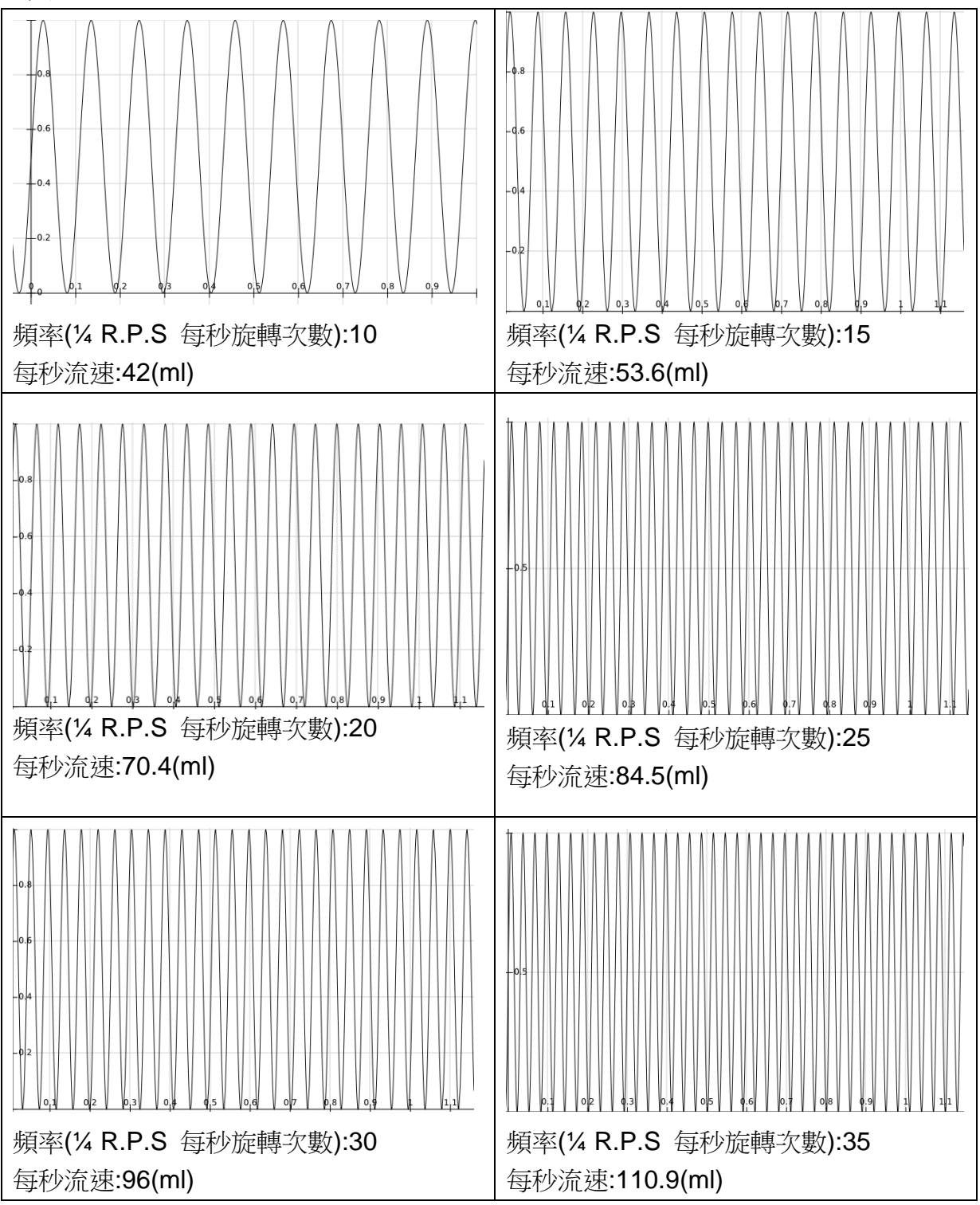

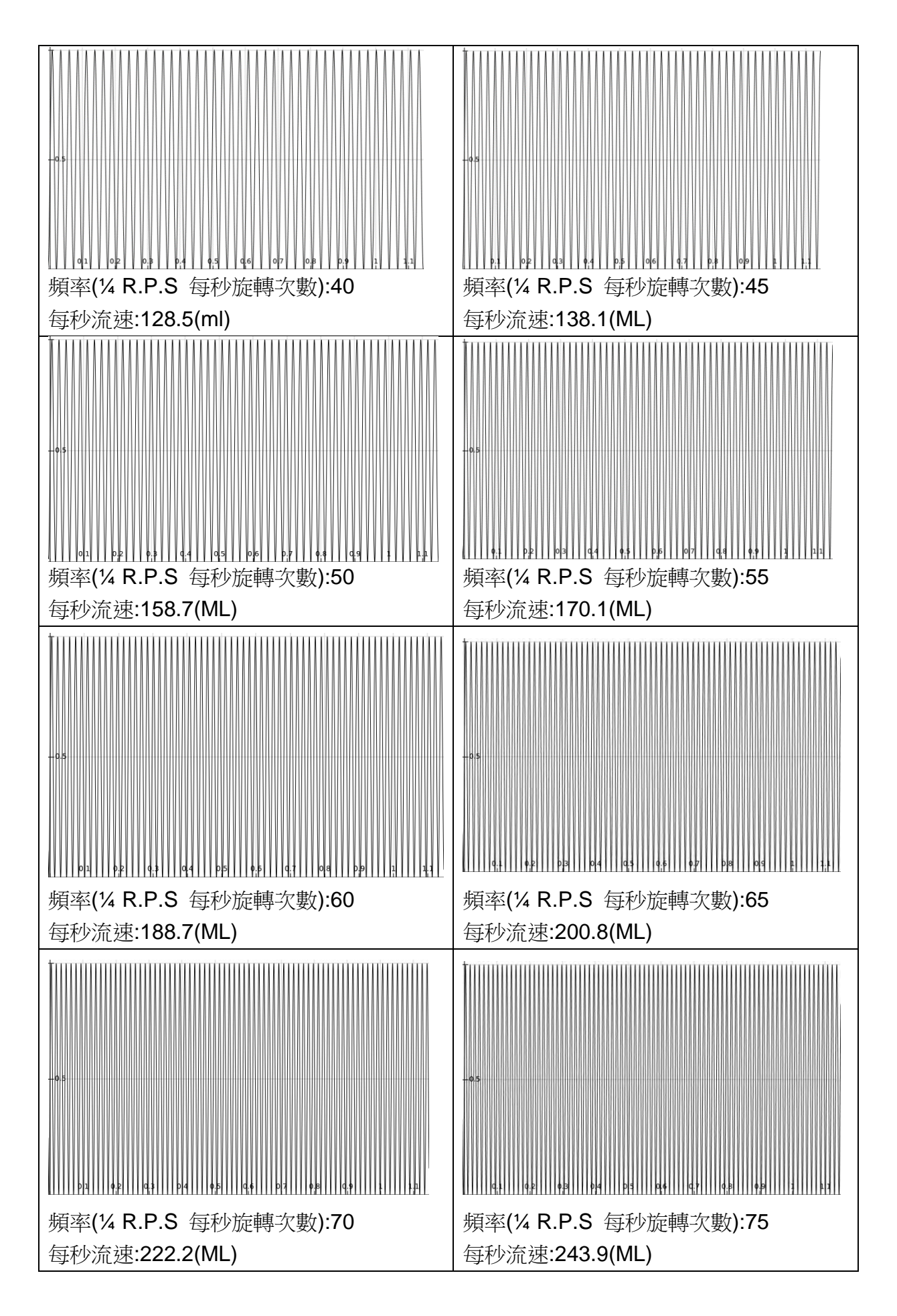

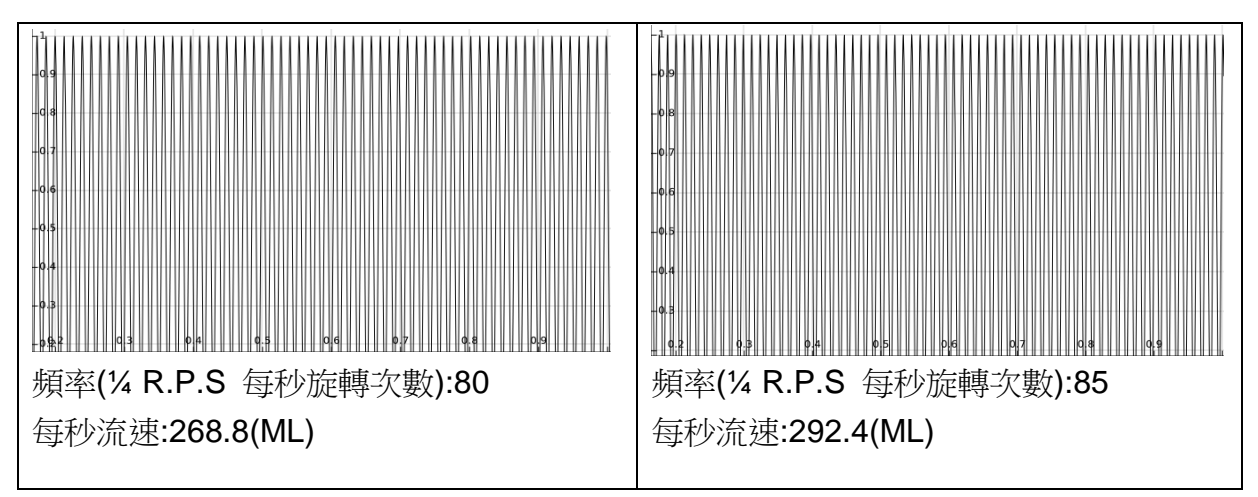

圖 22 頻率波型圖

根據上面的數據,我們可以整理出數據如下表:

| 頻率(¼ R.P.S) | 10    | 15    | 20    | 25    | 30    | 35    | 40    | 45    |
|-------------|-------|-------|-------|-------|-------|-------|-------|-------|
| 流速(ml/s)    | 42    | 53.6  | 70.4  | 84.5  | 96    | 110.9 | 128.5 | 138.1 |
| 頻率(% R.P.S) | 50    | 55    | 60    | 65    | 70    |       | 80    | 85    |
| 流速(ml/s)    | 158.7 | 170.1 | 188.7 | 200.8 | 222.2 | 243.9 | 268.8 | 292.4 |

表 4 各頻率對應流速表

根據上表我們可以繪出頻率與流量的關係圖

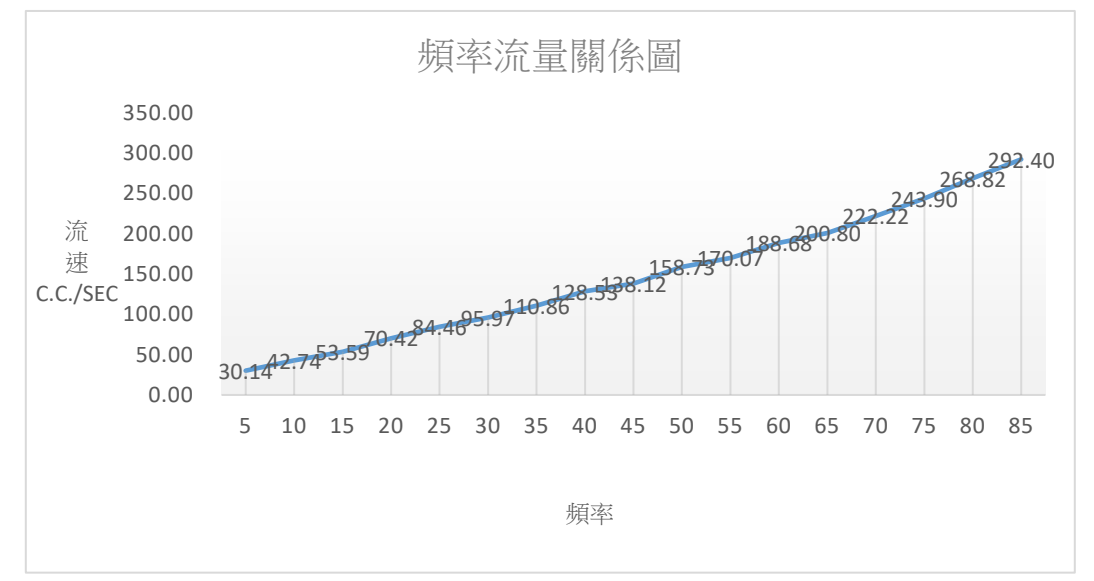

圖 23 流量關係圖表

然而上圖並非一個直線方程式,我們希望可以找出一條直線方程式可以跟上述實驗數據點的 相關性最高,我們又稱之為迴歸線。我們可以透過最小平方差法求得這條近似方程式。

假設線性迴歸線的方程式為

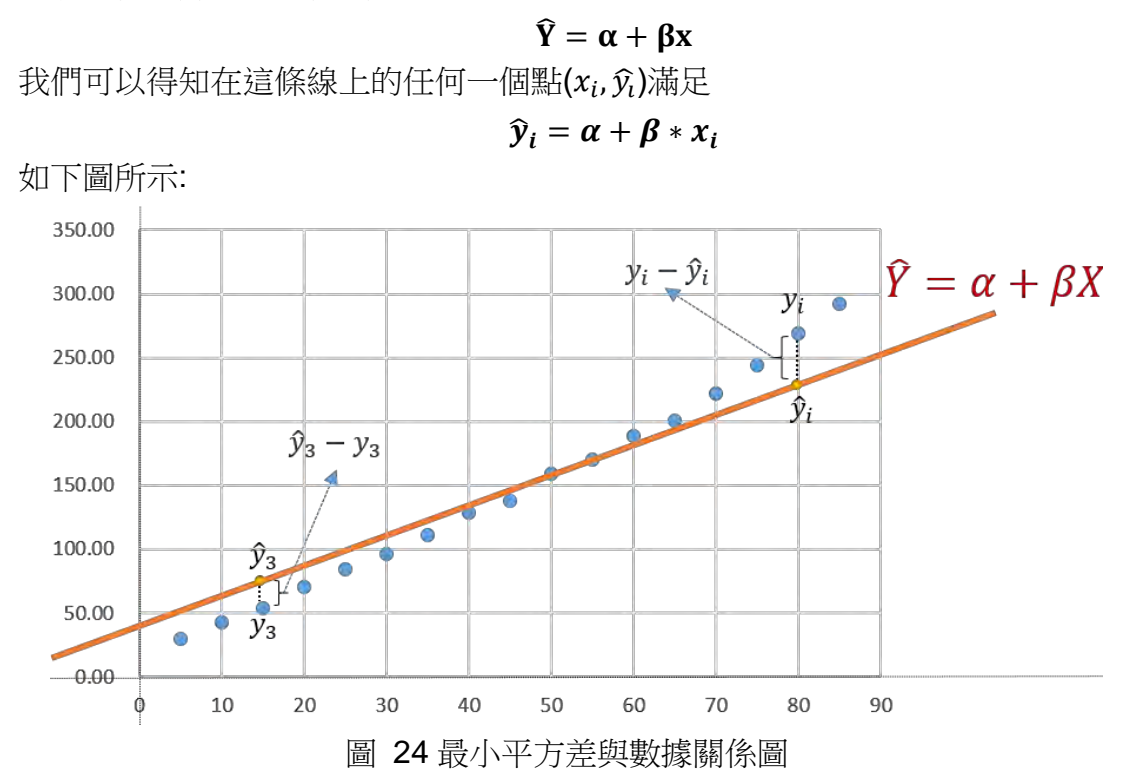

而我們希望我們得到的數據點(x<sub>i</sub>,y<sub>i</sub>)距離直線方程式越近越好,換句話說我們希望y<sub>i</sub> – ŷ 越小越好,然而如上圖所示,  $y_i - \hat{y}_i$ 不一定是正值, 因此可以改寫為

 $\sum_{i=1}^{N} (Y_i - \hat{Y})^2$  ……………(1)

越小越好,因此我們的目的便是去求得一條迴歸方程式使的上式為最小值。  $\mathcal{H} \hat{\mathbf{y}}_i = \alpha + \beta x_i$ 帶入上述方程式我們得到

$$
\sum_{i=1}^N (Y_i - \alpha - \beta X_i)^2
$$

我們知道一個二次方程式的一階微分等於零的點即是極值點,因此我們針對α 作微分得到

$$
\frac{\partial \sum_{i=1}^{N} (Y_i - \alpha - \beta X_i)^2}{\partial \alpha} = 0
$$

$$
\sum_{i=1}^{N} 2(Y_i - \alpha - \beta X_i) \cdot (-1) = 0
$$

$$
\sum_{i=1}^{N} (Y_i - \alpha - \beta X_i) = 0
$$

$$
\sum_{i=1}^{N} Y_i - \sum_{i=1}^{N} \alpha - \beta \sum_{i=1}^{N} X_i = 0
$$

$$
\sum_{i=1}^{N} Y_i - N * \alpha - \beta \sum_{i=1}^{N} X_i = 0
$$

$$
\frac{\left(\sum_{i=1}^{N} Y_i - N * \alpha - \beta \sum_{i=1}^{N} X_i\right)}{N} = 0
$$

$$
\frac{\left(\sum_{i=1}^{N} Y_i - N * \alpha - \beta \sum_{i=1}^{N} X_i\right)}{N} = 0
$$

$$
\overline{\text{H}} + \frac{\beta \sum_{i=1}^{N} X_i}{N} = \beta \overline{X}, \overline{\sum_{i=1}^{N} Y_i} = Y_i, \overline{\text{H}} + \beta \overline{\text{H}} + \overline{\text{H}} = \overline{Y} - \alpha - \beta \overline{X} = 0
$$

$$
\overline{Y} = \alpha + \beta \overline{X} \dots \dots \dots \dots (2)
$$

由上述方程式可以得知點( $\overline{X}$ ,  $\overline{Y}$ )必定在 $\hat{Y}_i = \alpha + \beta X_i$ 上

我們可以得到點( $\overline{X}$ ,  $\overline{Y}$ )和 $\hat{Y}_i = a + \beta X_i$ 上的任一點可以得出斜率  $\beta = \frac{(\widehat{Y}_l - \overline{Y})}{(\underline{V} - \overline{V})}$  $(X_i - X)$ 

其中 $(\widehat{Y}_i - \overline{Y}) = (Y_i - \overline{Y}) - (Y_i - \widehat{Y}_i)$ 因此可以得到

$$
\beta = \frac{(Y_i - \overline{Y}) - (Y_i - \hat{Y}_i)}{(X_i - \overline{X})}
$$
  

$$
(X_i - \overline{X}) \beta = (Y_i - \overline{Y}) - (Y_i - \hat{Y}_i)
$$

$$
(Y_i - \widehat{Y}_i) = (Y_i - \overline{Y}) - (X_i - \overline{X}) \beta
$$
   
...  
...... (3)   
 17.17 (3)   
 17.27 (4)   
 17.38 (4)   
 17.49 (5)

$$
\sum_{i=1}^{N} (Y_i - \widehat{Y}_i)^2 = \sum_{i=1}^{N} ((Y_i - \overline{Y}) - \beta(X_i - \overline{X})) \cdot \dots \cdot (4)
$$

將式(4)對β進行一次微分:

$$
\sum_{i=1}^{N} 2\Big(\big(Y_i - \overline{Y}\big) - \beta\big(X_i - \overline{X}\big)\Big)\big(X_i - \overline{X}\big) = 0
$$

$$
\sum_{i=1}^{N} \left( (Y_i - \overline{Y})(X_i - \overline{X}) - \beta (X_i - \overline{X})(X_i - \overline{X}) \right) = 0
$$
  

$$
\sum_{i=1}^{N} (Y_i - \overline{Y})(X_i - \overline{X}) - \beta \sum_{i=1}^{N} (X_i - \overline{X})(X_i - \overline{X}) = 0
$$
  

$$
\sum_{i=1}^{N} (Y_i - \overline{Y})(X_i - \overline{X}) = \beta \sum_{i=1}^{N} (X_i - \overline{X})(X_i - \overline{X})
$$
  

$$
\beta = \frac{\sum_{i=1}^{N} (Y_i - \overline{Y})(X_i - \overline{X})}{\sum_{i=1}^{N} (X_i - \overline{X})^2}
$$
........(5)

由式(2)我們可以得到:

$$
\alpha = \bar{y} - \beta \bar{x}
$$
 (6)

透過式(5),我們將實測所得的數據代入,可以得到下表:

| $x_i$ (頻率)                           | $y_i(\mathcal{N} \tilde{\mathcal{M}} \tilde{\mathcal{F}})$ | $x_i - \bar{x}$ | $y_i - \bar{y}$    | $(Y_i - \overline{Y})(X_i - \overline{X})$ | $(x_i-\bar{x})^2$   | $(y_i - \overline{y})^2$ |
|--------------------------------------|------------------------------------------------------------|-----------------|--------------------|--------------------------------------------|---------------------|--------------------------|
| 5                                    | 30.13864                                                   | $-40.0$         | $-116.9$           | 4677.9                                     | 1600                | 13676.61262              |
| 10                                   | 42.73504                                                   | $-35.0$         | $-104.4$           | 3652.3                                     | 1225                | 10889.05721              |
| 15                                   | 53.59057                                                   | $-30.0$         | $-93.5$            | 2804.9                                     | 900                 | 8741.337495              |
| 20                                   | 70.42254                                                   | $-25.0$         | $-76.7$            | 1916.6                                     | 625                 | 5877.23903               |
| 25                                   | 84.45946                                                   | $-20.0$         | $-62.6$            | 1252.5                                     | 400                 | 3922.044529              |
| 30                                   | 95.96929                                                   | $-15.0$         | $-51.1$            | 766.7                                      | 225                 | 2612.886185              |
| 35                                   | 110.8647                                                   | $-10.0$         | $-36.2$            | 362.2                                      | 100                 | 1311.956727              |
| 40                                   | 128.5347                                                   | $-5.0$          | $-18.6$            | 92.8                                       | 25                  | 344.139002               |
| 45                                   | 138.1215                                                   | 0.0             | $-9.0$             | 0.0                                        | $\mathbf{0}$        | 80.35582858              |
| 50                                   | 158.7302                                                   | 5.0             | 11.6               | 58.2                                       | 25                  | 135.5936934              |
| 55                                   | 170.068                                                    | 10.0            | 23.0               | 229.8                                      | 100                 | 528.1879053              |
| 60                                   | 188.6792                                                   | 15.0            | 41.6               | 623.9                                      | 225                 | 1730.023989              |
| 65                                   | 200.8032                                                   | 20.0            | 53.7               | 1074.4                                     | 400                 | 2885.572452              |
| 70                                   | 222.2222                                                   | 25.0            | 75.1               | 1878.4                                     | 625                 | 5645.498741              |
| 75                                   | 243.9024                                                   | 30.0            | 96.8               | 2904.5                                     | 900                 | 9373.483236              |
| 80                                   | 268.8172                                                   | 35.0            | 121.7              | 4260.6                                     | 1225                | 14818.56201              |
| 85                                   | 292.3977                                                   | 40.0            | 145.3              | 5812.5                                     | 1600                | 21115.56938              |
| $\bar{x} = 45.00 \ \bar{y} = 147.09$ |                                                            |                 | $\Sigma = 32368.1$ | $\Sigma = 10200.0$                         | $\Sigma = 103688.1$ |                          |

表 5 數據表

$$
\text{H} \overrightarrow{\mathbb{H}}(\mathbf{4}), \ \ \beta = \frac{\sum_{i=1}^{N} (Y_i - \overline{Y})(X_i - \overline{X})}{\sum_{i=1}^{N} (X_i - \overline{X})^2} = \frac{32368.1}{10200.0} = 3.1733
$$
\n
$$
\text{H} \overrightarrow{\mathbb{H}}(\mathbf{3}), \ \ \overline{y} = \alpha + \beta \overline{x}, \ \ \alpha = \overline{y} - \beta \overline{x}, \ \alpha = 4.2915
$$

因此我們得到:

最小平方差方程式: **y = 3.1733x + 4.2915**

$$
\begin{aligned}\n\text{H}[\mathbb{S}]\text{H}^2 &= \left(\frac{\sum_{i=1}^n (x-\overline{x})(y-\overline{y})}{\sqrt{\sum_{i=1}^n (x-\overline{x})^2} \sqrt{\sum_{i=1}^n (y-\overline{y})^2}}\right)^2 = \frac{32368.1}{100.99*322.00} = 0.995\n\end{aligned}
$$

其中相關系數 0.995 代表這個函數與實測數據之間的相關性非常高。

#### 程式修正:

求出線性回歸方程式後,接著我們完成程式控制的部分,主要的程式架構如下圖:

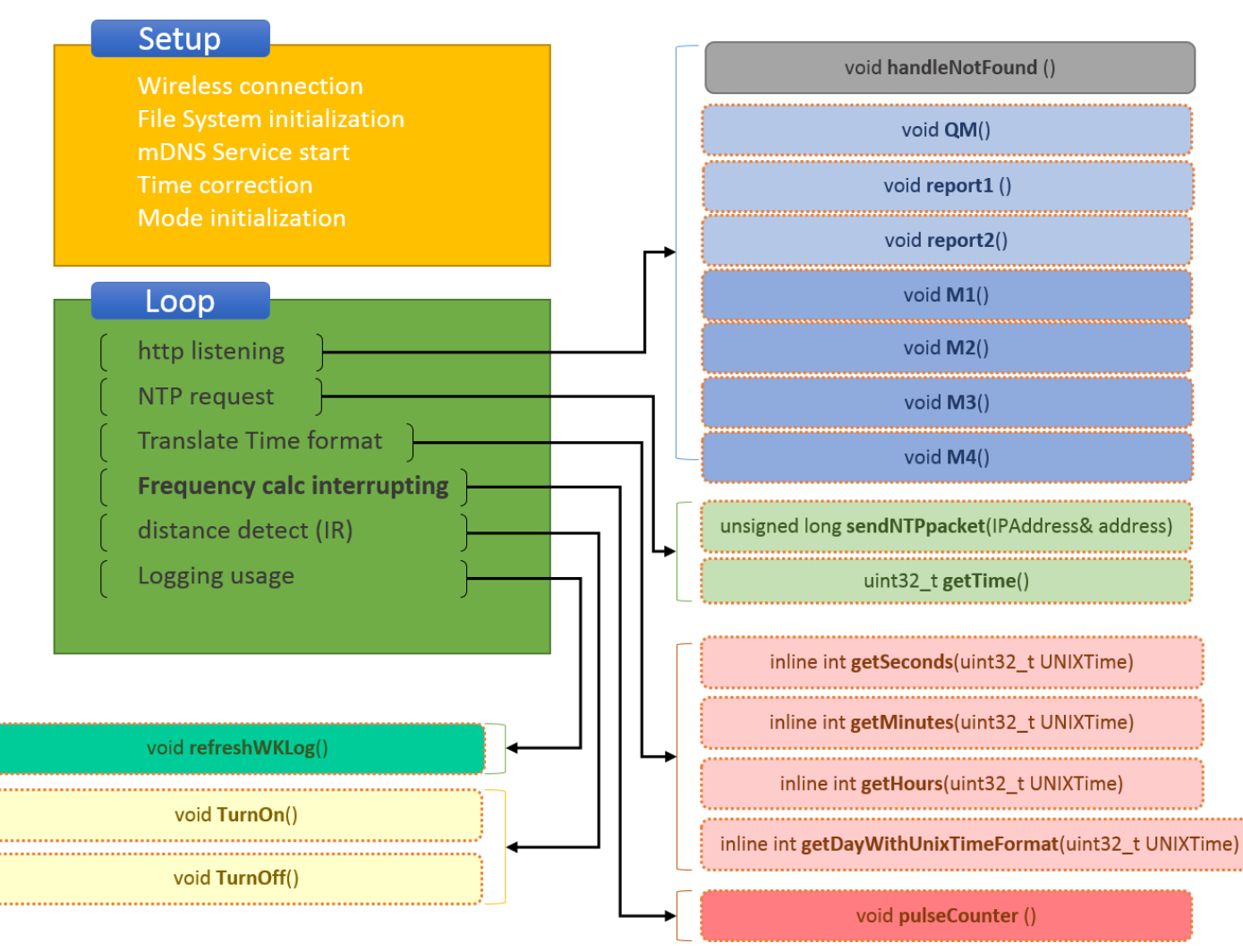

#### 圖 25 程式架構圖

圖 26 是程式部份的函數以及對應的功能,我們需要利用到頻率來計算我們的出水量,計算 頻率的工作採用到分時多工,因此我們需要利用到中斷機制,當我們的霍爾感測器葉片轉動 時會先將目前工作停止,先記錄累積次數再返回繼續執行目前工作,圖 26 中的 Frequency Calc Interrupting 利用 pulseCounter()函數每收到一次得電流脈衝就會累加每過一秒就會歸

#### 零來計算出每秒的頻率

其中 http listening 是監聽網頁的服務,檢查需不需要更改模式透過 javascripts 顯示相關網 頁並且利用 NTP request 取到 NTP 的網路時間格式 Translate Time format 來計算目前的時 間。

程式的流程圖如下圖所示:

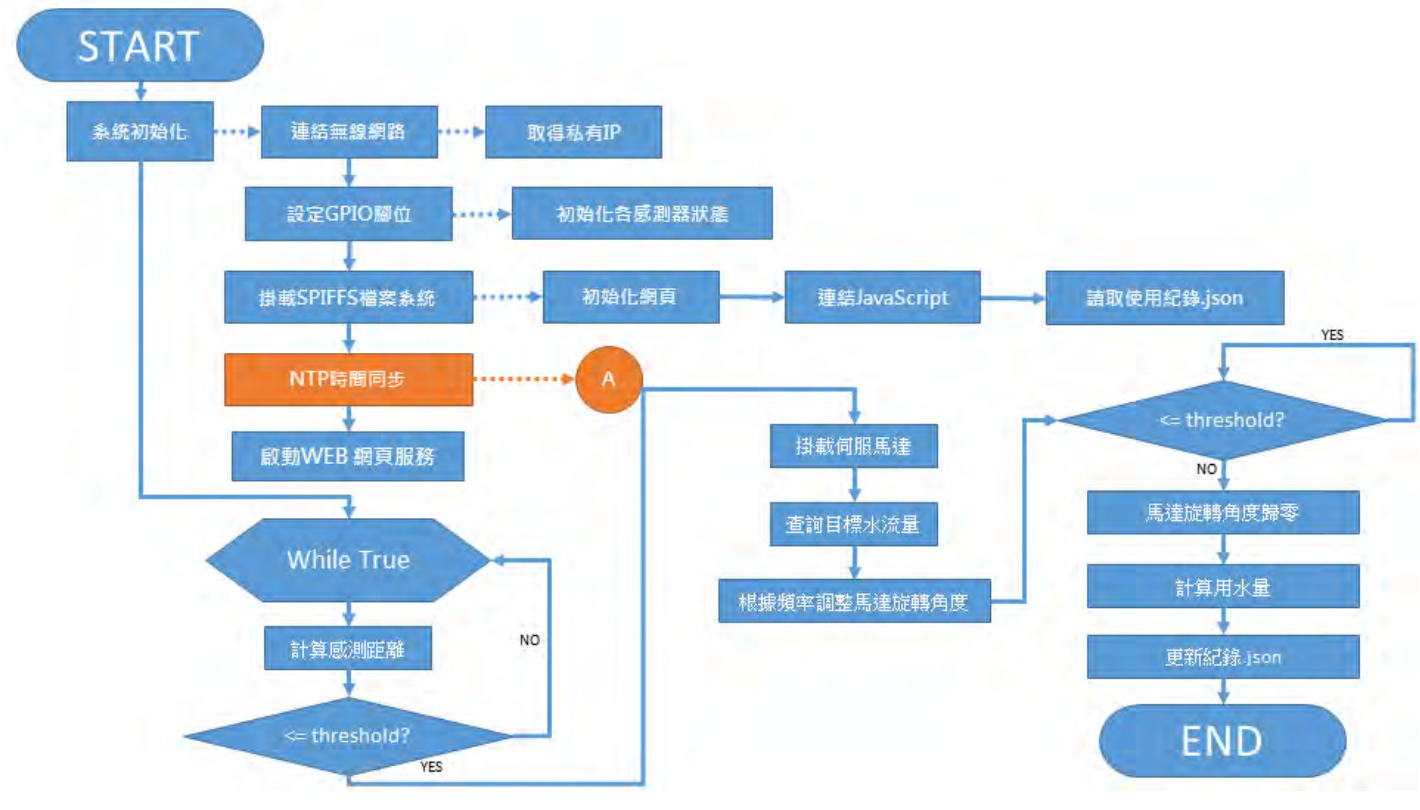

圖 26 系統初始化架構圖

水龍頭接上線路後,我們會先進行初始化設定,初始化設定要先連接到我們的無 線網路,因為考慮到資訊安全方面的問題,我們使用私有的網路來設定。連接到網路 後我們要接上 GPIO 的腳位,讓每個元件都初始化。接著掛載系統檔案,並連接到外 部 CDN 下載需要用到的 JavaScripts,最後讀取 SPIFFS 檔案系統內的用水紀錄檔。 由於我們需要紀錄特定時間點內的用水量,因此我們需要使用 NTP 通訊協定去取得目 前的時間。最後再啟動我們的網頁伺服器。

當系統初始化完之後我們就 會運用迴圈開始偵測是否有物體 接近,當達到我們的門檻值時我 們會將伺服馬達掛載起來,並查 詢目前設定模式,根據頻率去設 定旋轉角度,最後再用迴圈判斷 是否要關閉水龍頭,

右圖為透過解析 NTP 封包 後,擷取出時間戳章的位元資 料,並且將它包裝成陣列,呼叫 遠端 NTP 伺服器,以取得目前 的正確時間。

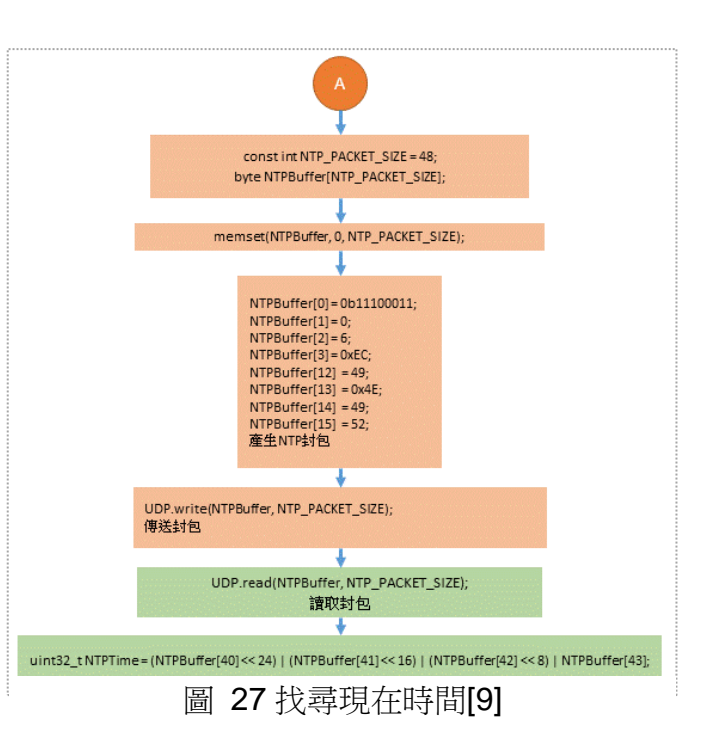

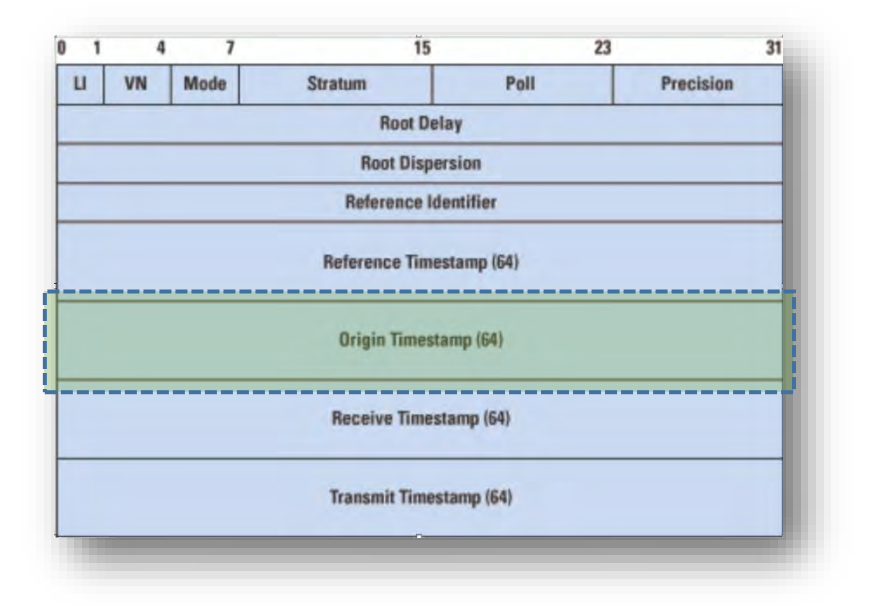

圖 28 NTP 封包

初始化宗畢後,程式邊開始檢查是否需要開啟水龍頭,流程圖如下: 首先,先設定每隔一分鐘呼叫一次 NTP request,當時間到達時便傳送 NTP 封包,當得到 NTP 封包後,我們再擷取第 40~43Byte 内的內容,即為目前的時間。

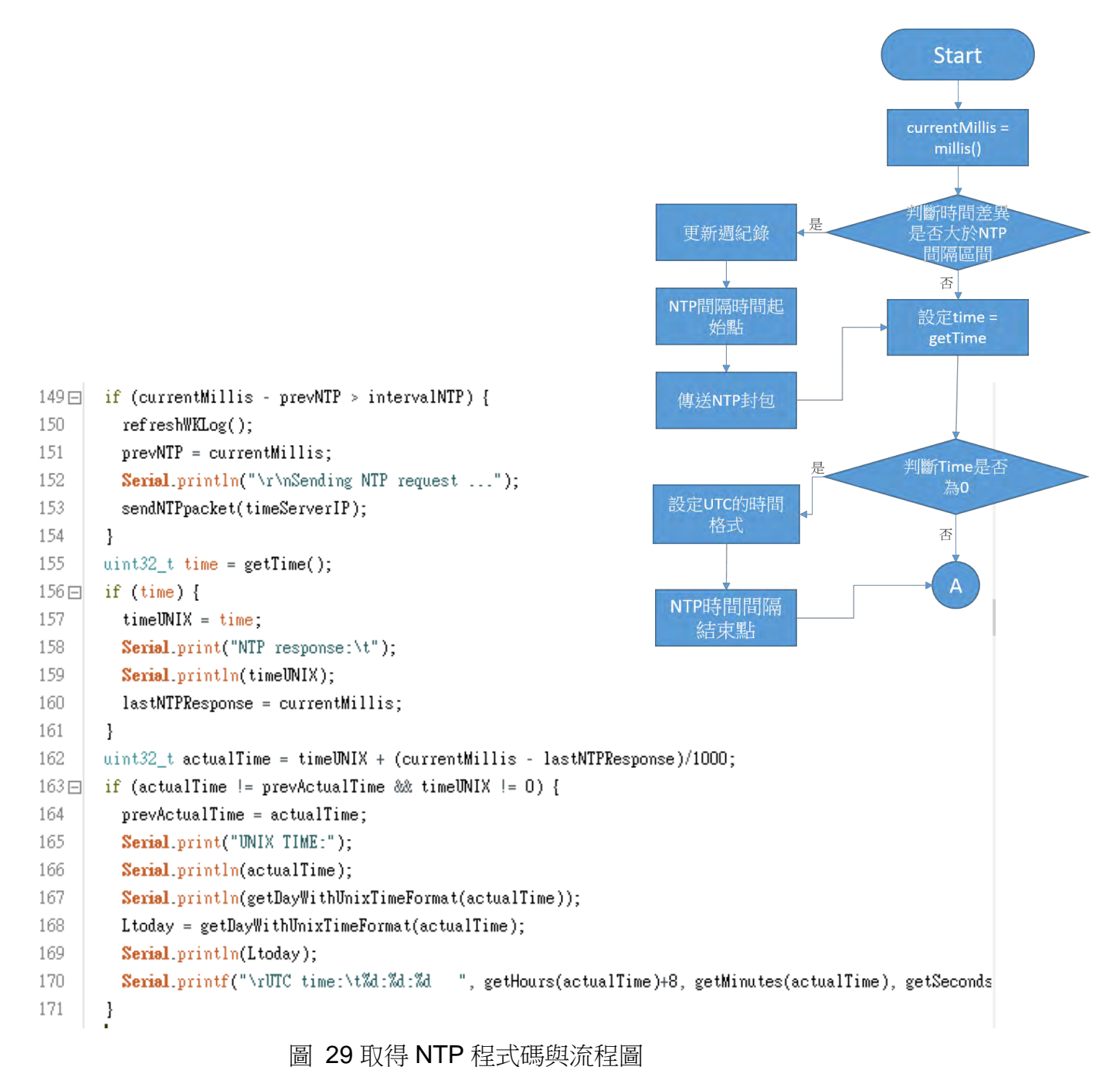

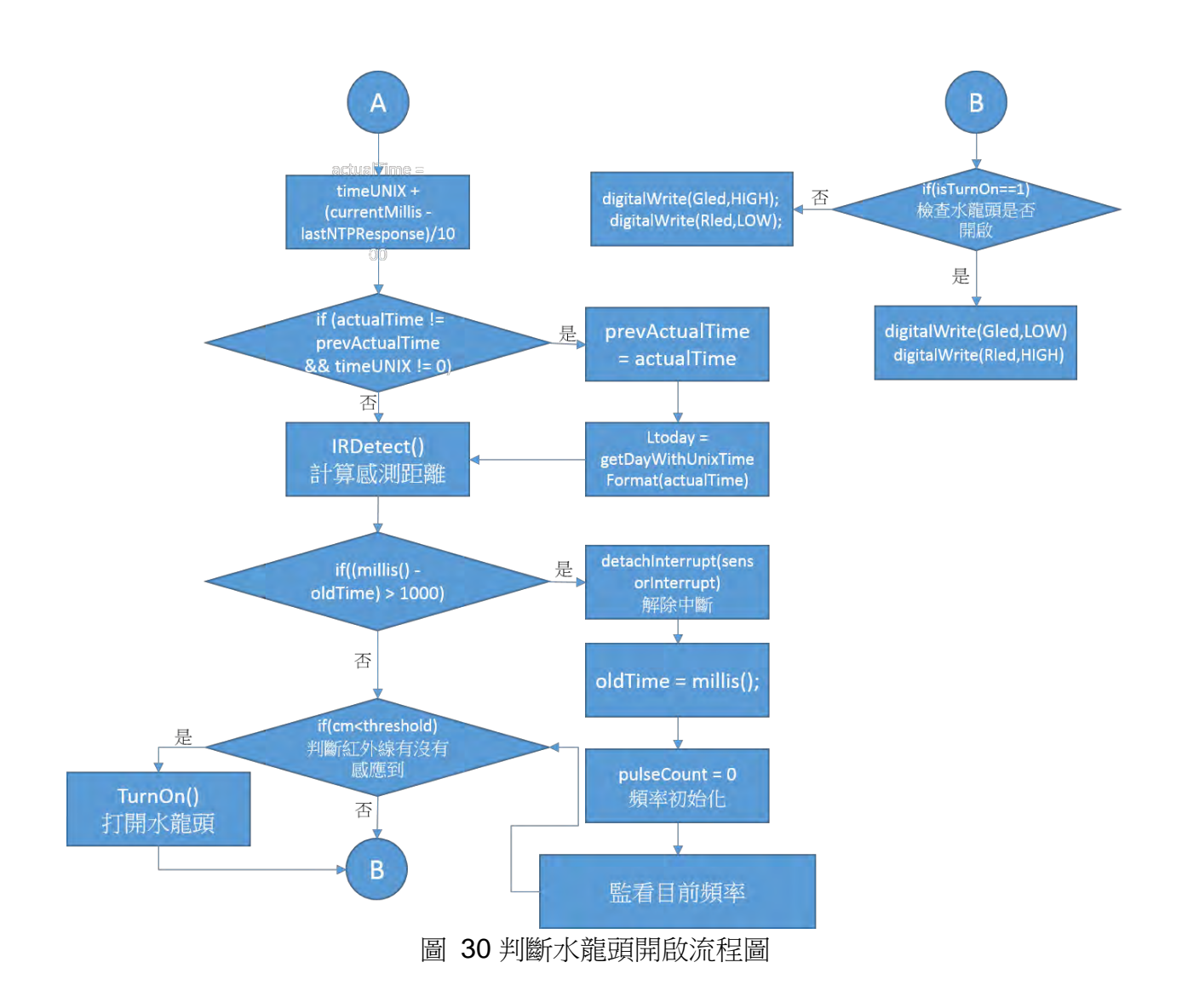

上圖為感測是否有物體靠近的程式流程圖,程式每隔一秒偵測一次目前頻率,並同時偵 測是否有物體靠近感測區內,判斷是否應該控制伺服馬達轉動水龍頭供水,並且改變 LED 的 狀態,感測區為偵測物體燈,當偵測到物體後轉為紅燈並給水。

研究結果

系統架構圖:

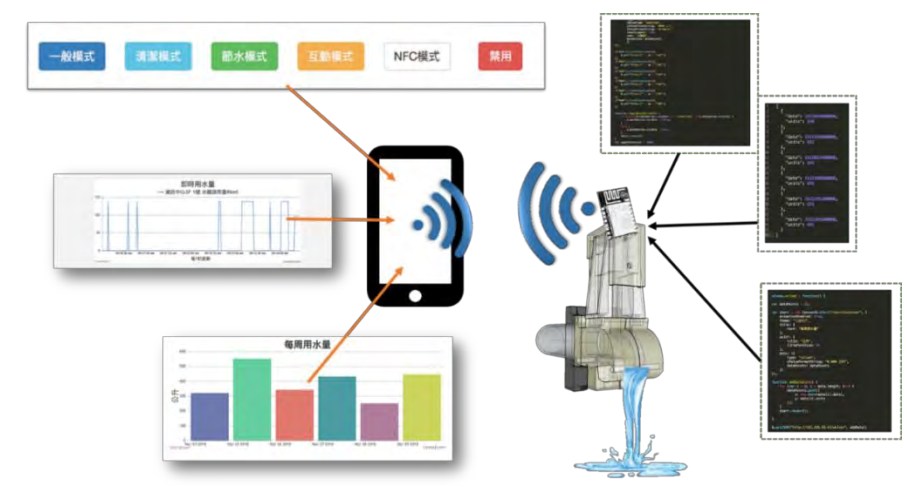

圖 31 系統架構圖

每一個作品都是採分散式獨立架構,也就是說每個水龍頭都是獨立的伺服器,能夠個別存取 水流量,其中網頁介面是儲存於 NodeMCU 的 SPIFFS 上,因此不會因為其中一座故障而影響 到其他水龍頭的運作。讓我們能隨時查詢各個水龍頭的流水量、統計水量以及設定不同的流 水模式,這樣就能在因不同場所使用的流量不同而制定方案。

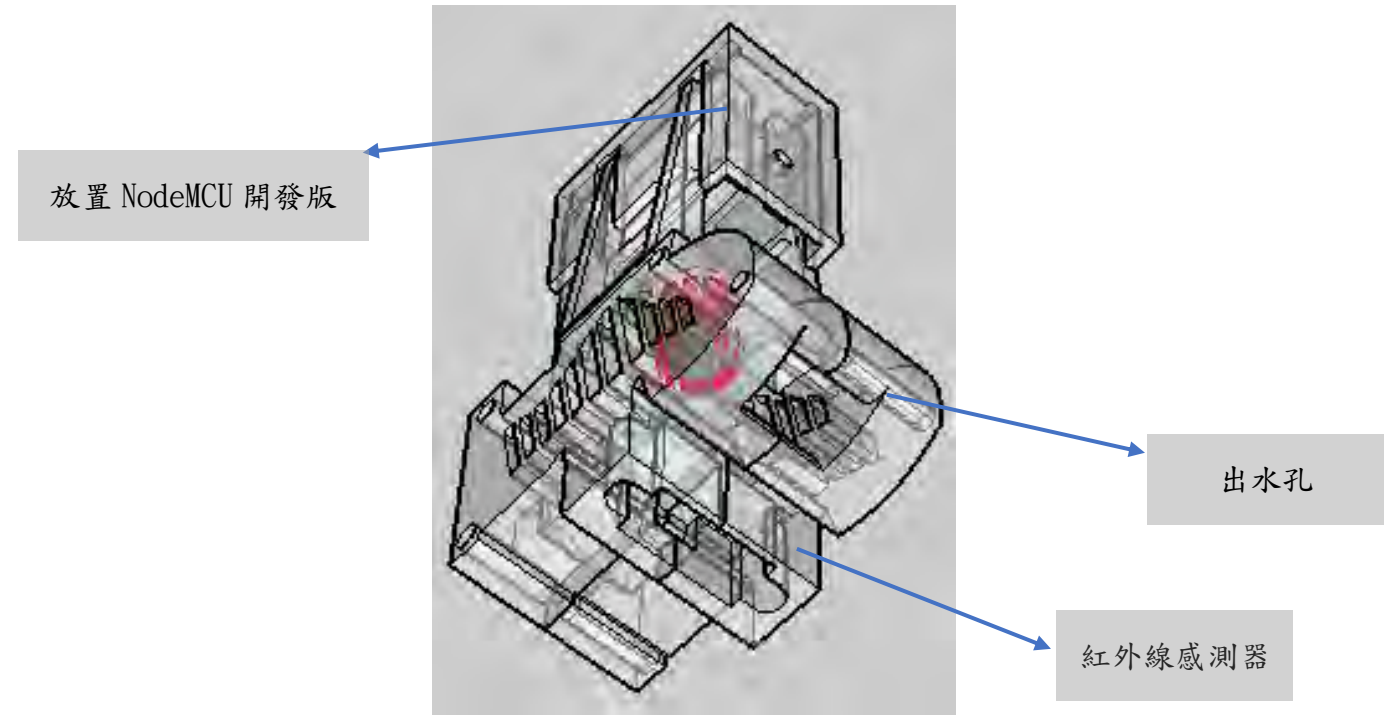

圖 32 3D 建模透視圖

另外因為使用了 3D 建模去容納現存之水龍頭,因此完全無需更改管路架構,只需要裝 上並接上電源即可使用。

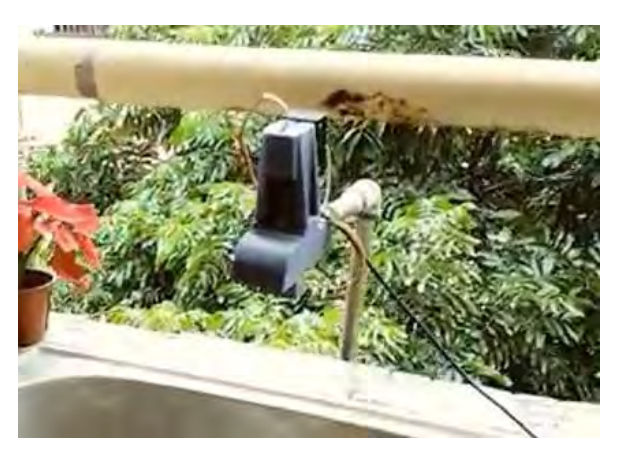

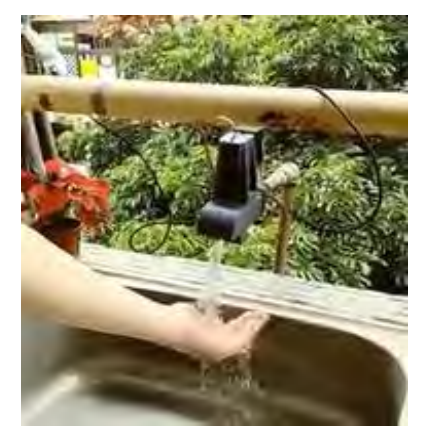

圖 33 產品完成及實際使用圖

因 esp8266 可用來作成一個小型的網頁伺服器,因此我們在上面寫了一個控制介面,書面如 下:

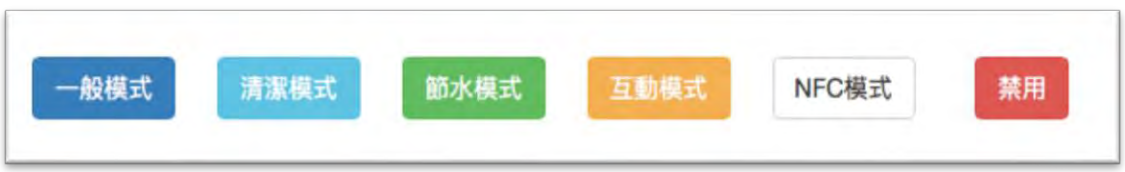

#### 圖 34 模式按鈕

上面六個模式是根據錯誤的經驗以及修正錯誤後,結合上面使用的流量計做出更精準的 控制。

分別為:

一般模式: 頻率 45,流速為 138ml/sec,一般非限水情況下皆使用此種模式。

清潔模式: 頻率 60 流速為 188ml/sec, 掃地時間使用此種模式。

節水模式: 頻率 30,流速為 96ml/sec,旱季或者特定情況下使用該種模式。

禁用模式:伺服馬達不動作,周末假日限定部分水龍頭使用此種模式。避免在沒人監督 使用下造成過度浪費。

即時用水量

輸入水龍頭所屬的 IP 位址,即可看到目前水龍頭所在的位置、即時的使用量。

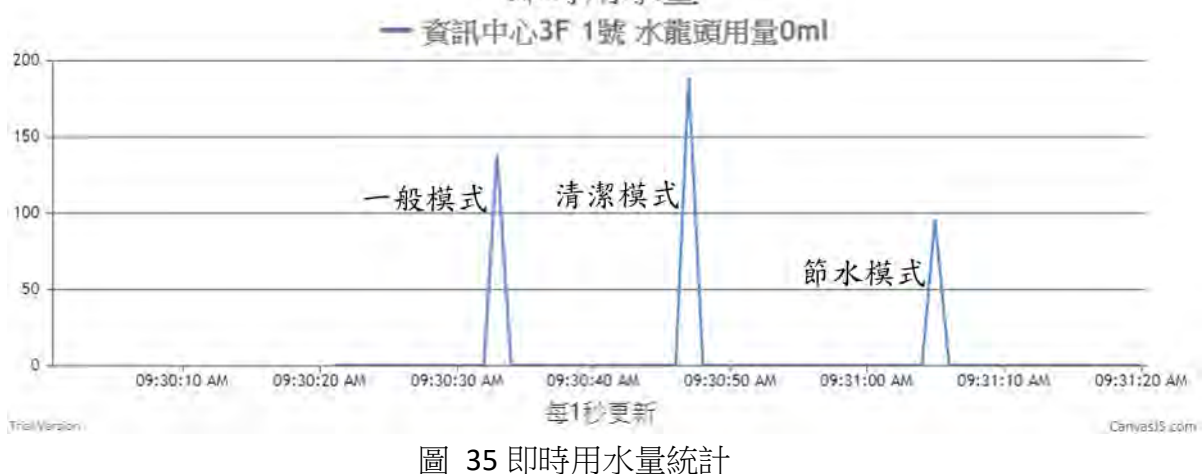

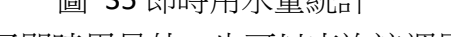

除了即時用量外,也可以查詢該週用量。

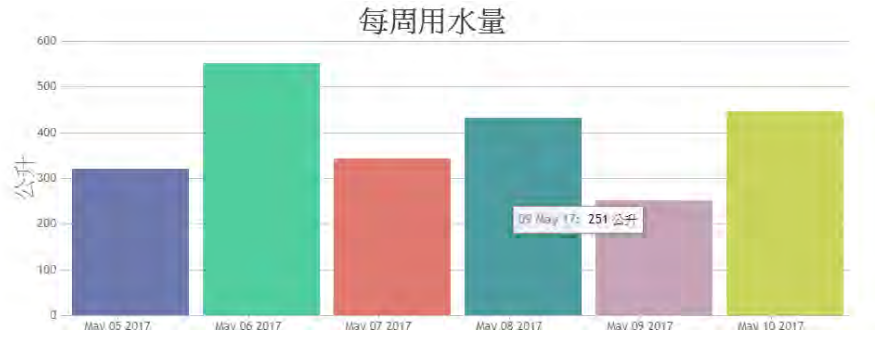

圖 36 每週用水量統計

網頁採用響應式網頁技術,因此無論是在筆電上、平板上或手機上,皆可自動調整並同步顯 示。

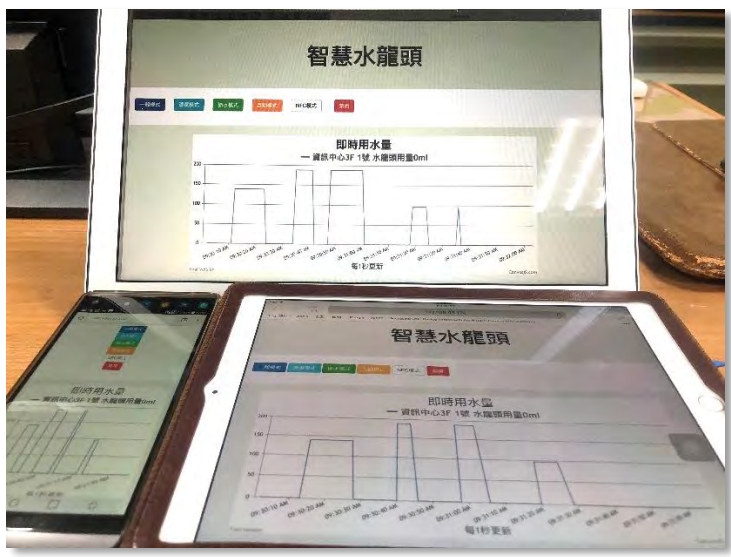

圖 37 不同裝置皆可同步顯示使用量

# 結果與討論

- 1. 以自動感應的方式打開,既方便又能透過流量控制節省水資源,非常符合現代的環 保理念。
- 2. 與市面常見的感應式水龍頭的差異就是使用了物聯網技術配合網頁監控功能,讓我 們更方便於網路上進行管理。
- 3. 只要诱過手持裝置或電腦即能夠了解用水量,進而微幅調整用水策略,有益於各公 家單位,學校在水量控管上的功能
- 4. 配合現代水龍頭的外型,利用課堂上學習的 3D 建模軟體(Sketch up)建置可以包覆 在水龍頭的模組,讓安裝感應式水龍頭的過程簡易化,使日後使用者能快速簡易安 裝。
- 5. 可以指定不同模式來控制不同的出水量,旱季可設定為節水模式,提供最低可用之 水量,清潔模式可加大水流量增加用水效率,其餘時間使用一般模式,提供固定穩 定之水量。
- 6. 最重要的是採用分散式架構,讓水龍頭能獨立運行,不會因為其中一座故障而影響 到其他的運作。日不需後端資料庫,可直接將資料儲存在水龍頭的晶片上。

# 結論

本作品結合了現代環保意識以及物聯網上的使用達到節省水資源的效果,利用 3D 列印可以讓本作品可以更加方便的被使用例如:在不同外型的水龍頭我們可以 先測量水龍頭大小然後再修改建模圖就可以不必更改任何管線,以及本作品利用到 分散式架構每個作品的一個獨立的作品不會因一個作品當機而導致其他作品受到影 響。運用了大量的數據去分析,找出最精確的水量,以達到環保節能的概念。雖然 中間經過了許多波折,實驗也失敗了很多次,但這實驗讓我們了解到自己不足的 點,利用這些經驗加上不斷的實驗,最終得出了我們的實驗結果。

## 未來展望

- 1. 加裝 NFC 感測器,可利用感應式裝置控制水龍頭的使用狀態
- 2. 增加互動模式,根據感測距離給予不同的水量
- 3. 透過流量計,可進行高壓流體的偵測,判斷是否有洩漏
- 4. 增加防水方面的措施,讓水龍頭不易進水
- 5. 結合大數據的分析,依不同地區所擁有的水量進行設定
- 6. 將水龍頭的設定簡單化,讓使用者更方便於使用

### 參考文獻

[1]瑪姬•布拉克、珍奈特•金(2012)。水資源地圖。出版社:聯經出版公司

[2]柯安妮(2005)。台灣的水權問題與水權交易市場制度之研究

[3]維基百科全書官網(2018) 。 伺服馬達,取自

<https://zh.wikipedia.org/wiki/%E4%BC%BA%E6%9C%8D%E9%A6%AC%E9%81%94>

[4]紅外線距離電壓圖。紅外線距離感測器,取自 http://images.100y.com.tw/pdf\_file/46-

Sharp-GP2Y0A41SK0F.pdf

[5]曹永忠、許智誠、蔡英德(2016)。Arduino 程式教學(基本語法篇)。

### 出版社:渥瑪數位有限公司

[6]James Floyd Kelly(2014)。3D 列印無限可能:從打造自己的 3D 印表機到輸出個性化 3D 物件。出版社:博碩文化股份有限公司

[7] 維基百科全書官網(2018) 。NodeMCU。取自 <https://zh.wikipedia.org/wiki/NodeMCU>

[8] Cooper Maa, Fritzing - PCB 印刷電路板的設計工具。取自

<http://coopermaa2nd.blogspot.com/2011/01/fritzing-pcb.html>

[9] 小狐狸事務所,使用 Arduino IDE 開發 ESP8266 應用 (三) : 從 NTP 伺服器取得網路時 間。取自 <http://yhhuang1966.blogspot.com/2017/09/arduino-ide-esp8266-ntp.html>

[10] 維基百科全書官網(2018)。最小平方法

[https://zh.wikipedia.org/wiki/%E6%9C%80%E5%B0%8F%E4%BA%8C%E4%B9%98%E6](https://zh.wikipedia.org/wiki/%E6%9C%80%E5%B0%8F%E4%BA%8C%E4%B9%98%E6%B3%95) [%B3%95](https://zh.wikipedia.org/wiki/%E6%9C%80%E5%B0%8F%E4%BA%8C%E4%B9%98%E6%B3%95)

[11]維基百科全書官網(2018)。微積分學

[https://zh.wikipedia.org/wiki/%E5%BE%AE%E7%A7%AF%E5%88%86%E5%AD%A6\]](https://zh.wikipedia.org/wiki/%E5%BE%AE%E7%A7%AF%E5%88%86%E5%AD%A6)

### 附錄 **1** 紅外線感測器測試數據

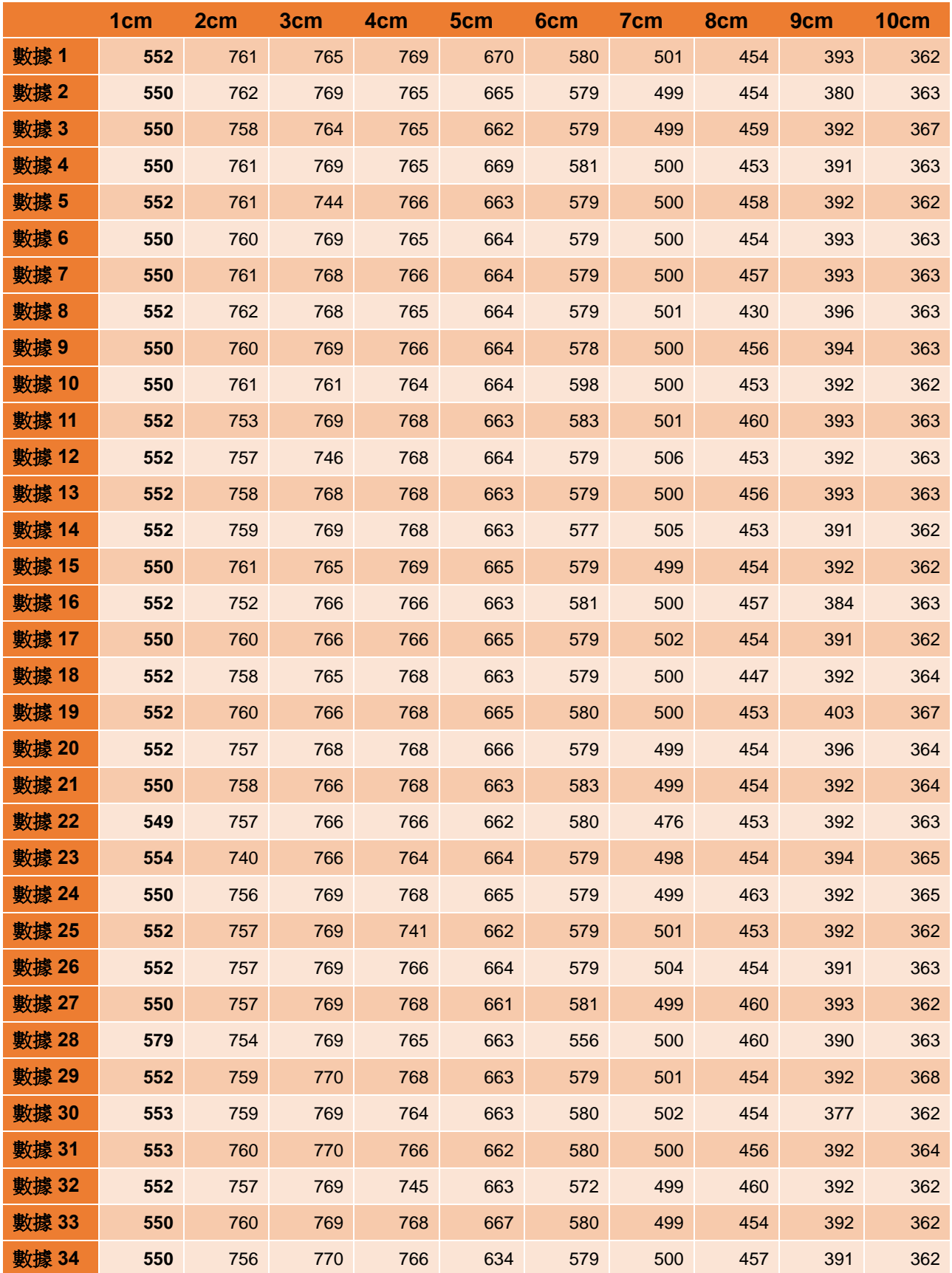

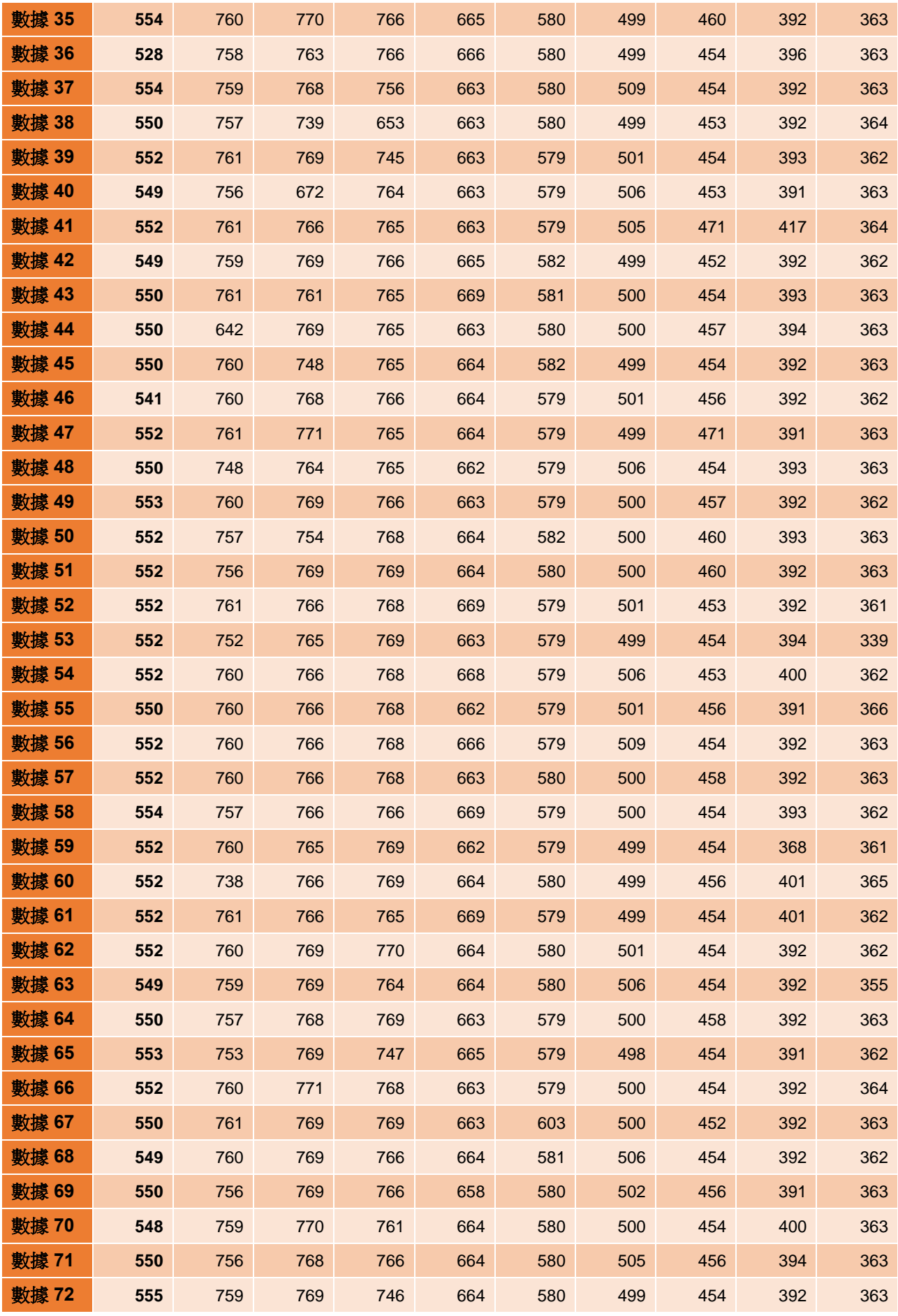

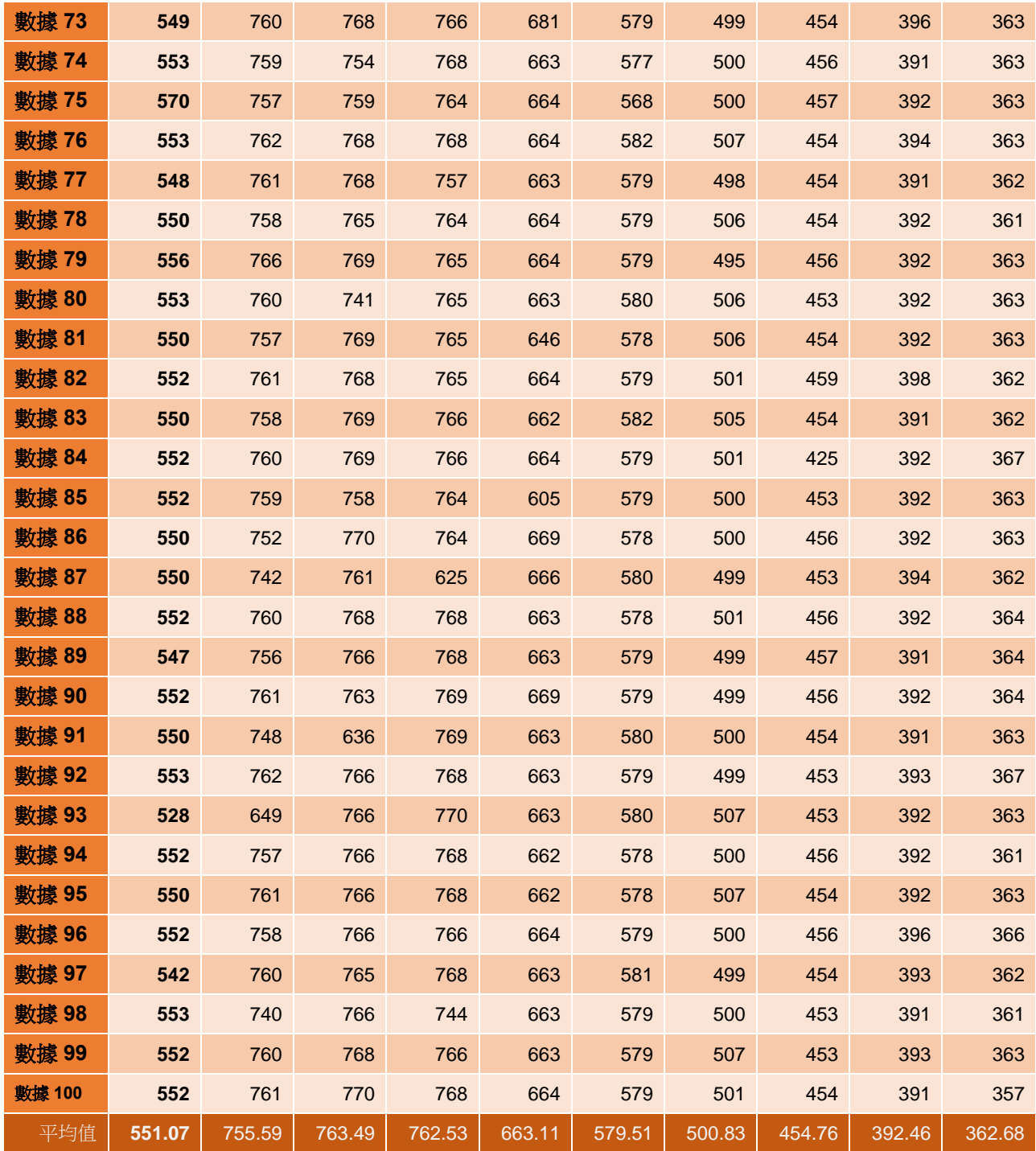

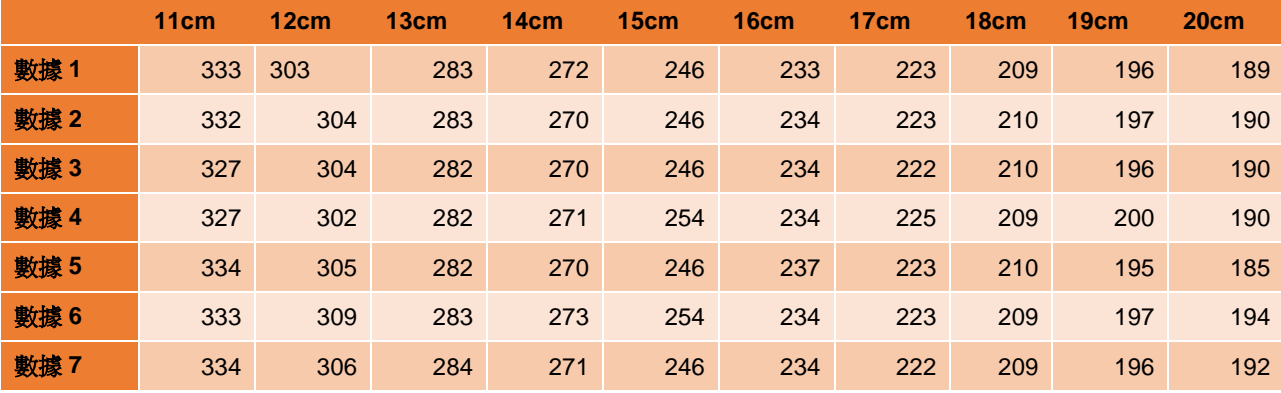

## 【評語】**052509**

本研究實作水龍頭出水量控制器,完成度高。運用紅外線感測 器偵測物理距離進行水龍頭之開關,並利用旋轉角度與流量計進行 統計及控制水量,製作不同出水量的水龍頭模式,最後使用電流頻 率判斷旋轉角度,並配合程式控制馬達來控制旋轉角度,達到節省 水資源之目的。此外,配合物聯網技術,透過統計水龍頭用水量了 解水龍頭用水情形,亦可遠端控制水龍頭。

考慮因素詳盡。於測量旋轉角度與出水量此一關係之實驗過程 中,不忘考慮因樓層高度而造成的水壓不同,進而改變出水量之問 題,並在此之上提出流量計這一實際解法,可提升對於出水量管控 之精確度。該作品兼具理論與實用性。

### 摘要

- 1. 紅外線感測器偵測距離進行開關水閥
- 2. 分成不同模式, 根據不同情境使用
- 3. 流量計統計及控制水量
- 4. 無須更改管線的包覆式架構
- 5. 將網頁寫入晶片,無須額外架站就能觀看、統計流量
- 6. 採每個作品都是獨立伺服器的分散式架構

σ

### 動機

- 1. 環保節能
- 2. 避免接觸式感染
- 3. 課程所學實際運用在生活上

 $1111$ 

 $\frac{1}{1}$ 

um:

n mari

------------------

# 研究過程與方法

**PAN** 

### 電路設計

m mr <mark>mr</mark>

# 的

- 1. 透過伺服馬達旋轉控制出水
- 2. 流量計配合物聯網技術了解用水情形
- 3. 製作出方便統一管理的系統

### 設備與器材

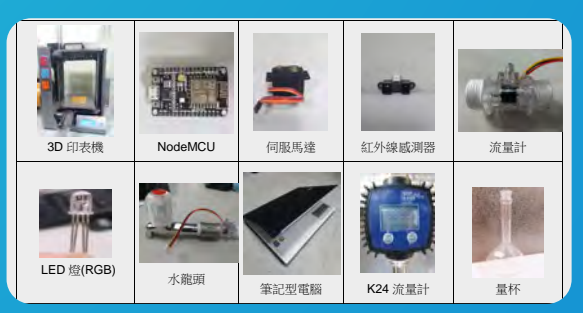

### 3D透視圖

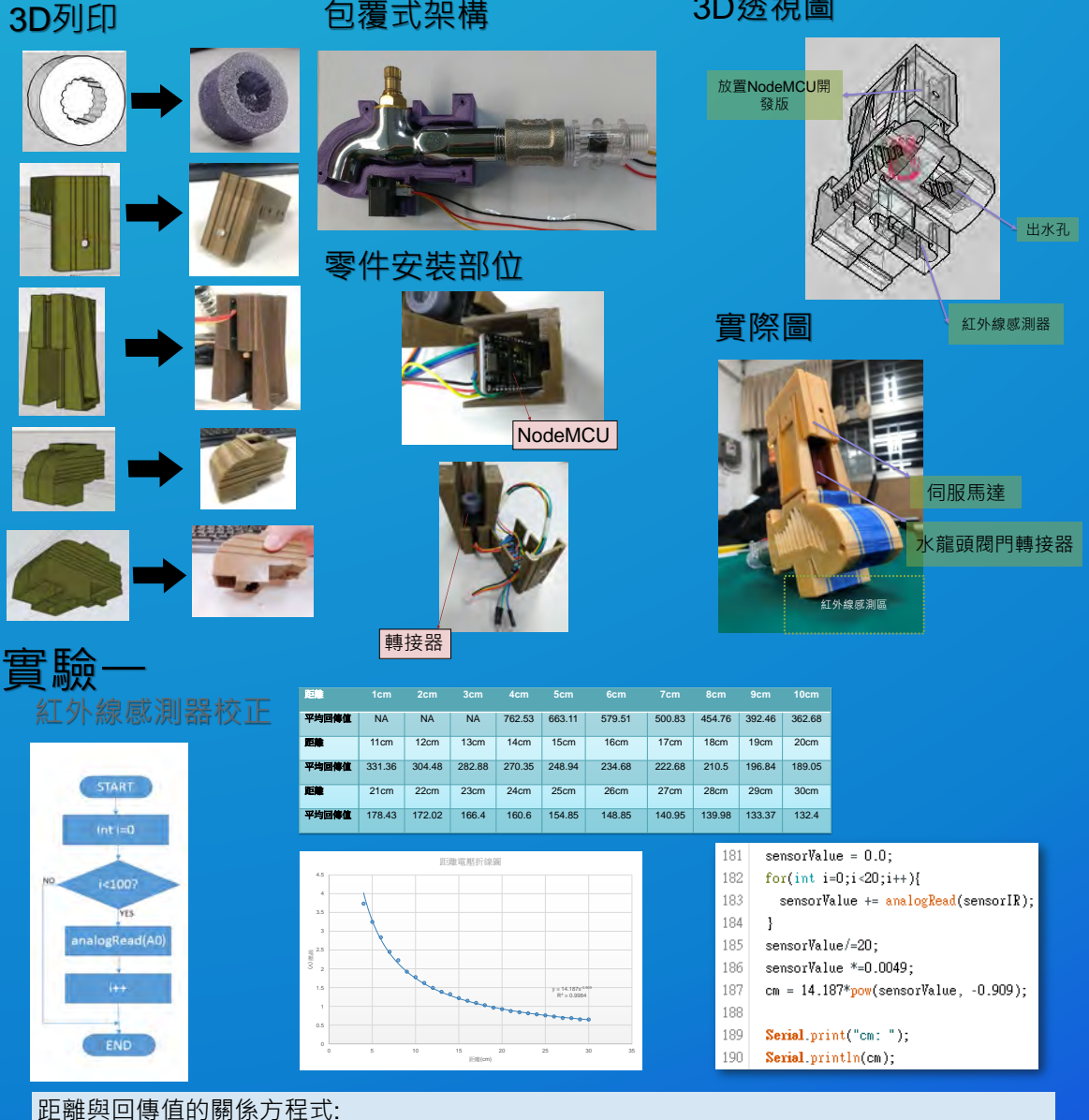

 $y = 14.187x^{0.909}$ 

其中x為距離,y為偵測回傳值。我們可以利用此方程式來計算感應區是否有手靠近

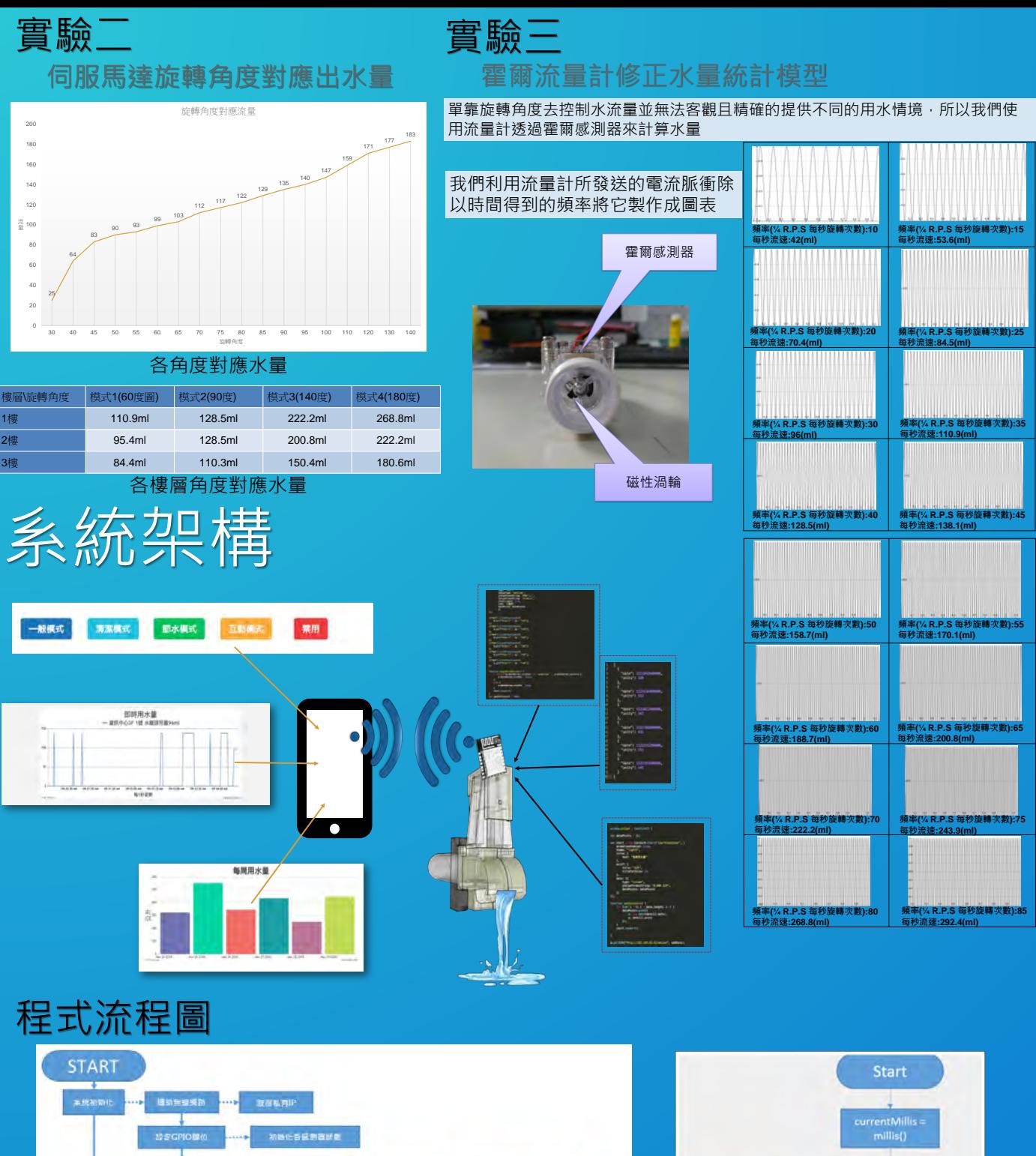

)<br>Humer, NTP\_PACKET\_SCEE :<br>読取封包<br>(

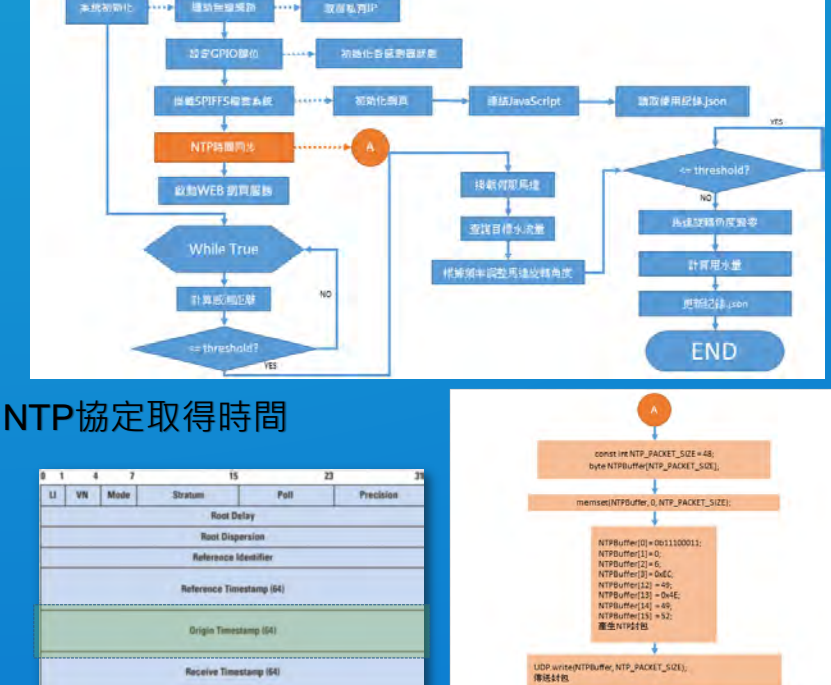

Transmit Timestamp (64)

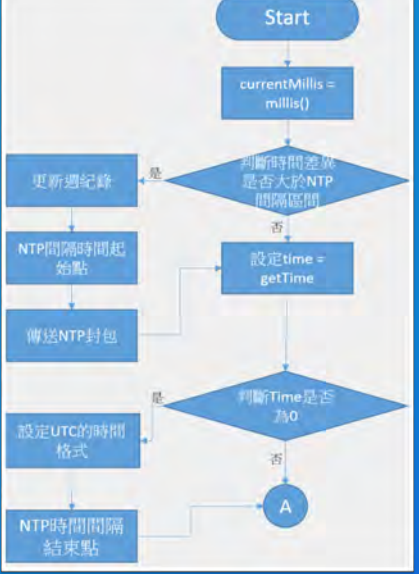

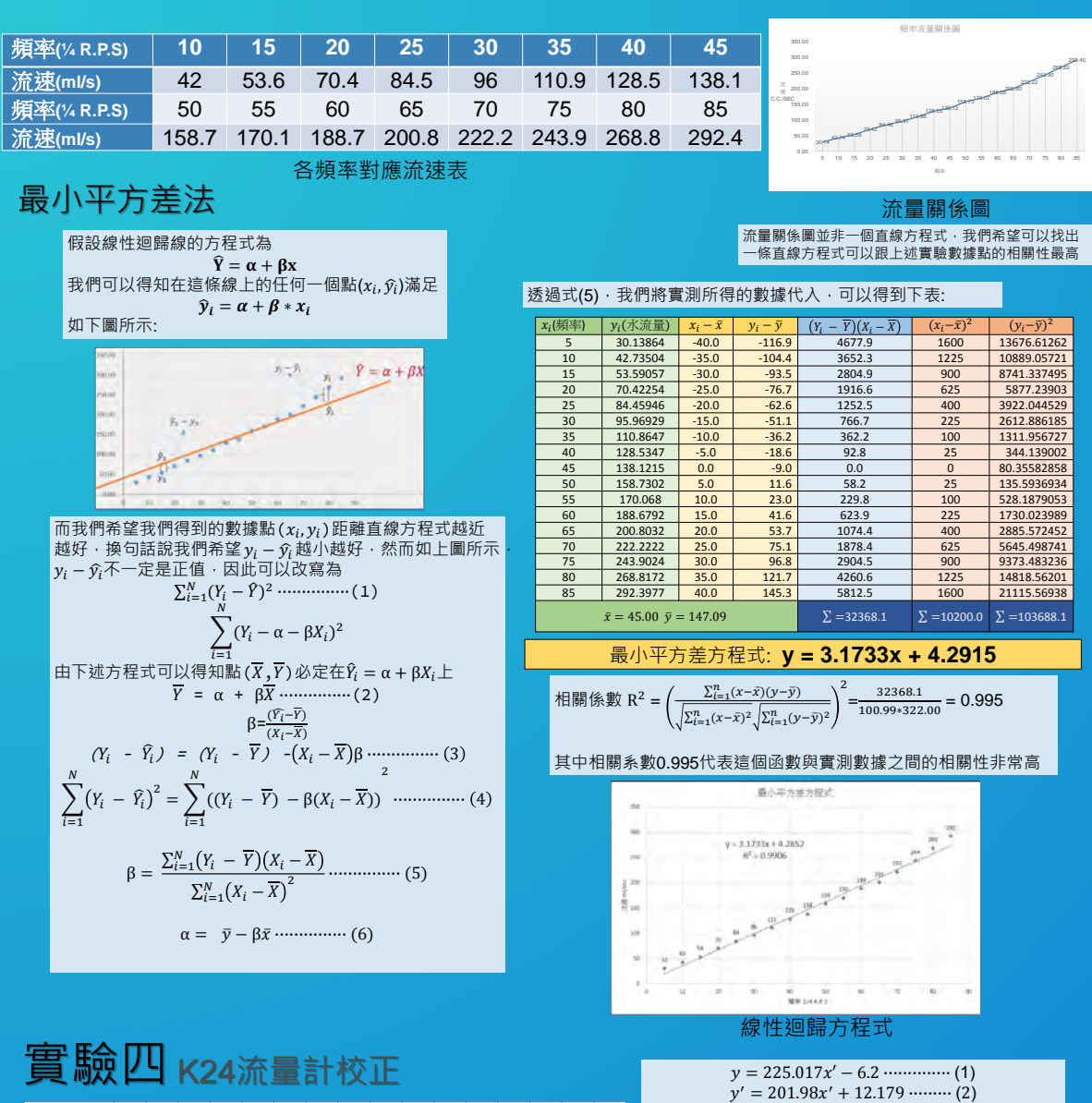

# 實驗四 K24流量計校正

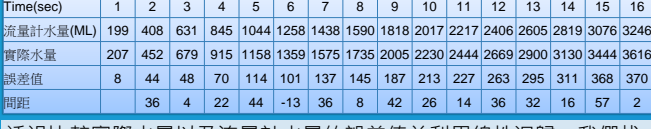

|透過比較實際水量以及流量計水量的誤差值並利用線性迴歸 · 我們找 | 出了K24水流量計的修正方程式。

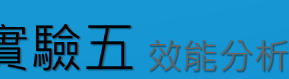

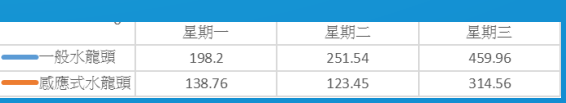

我們分別實測感應式水龍頭(節水模式)及一般水龍頭加裝K24流量計 的用水量,關係如上表所示,可以發現節水模式可以大幅度減少用 水量。

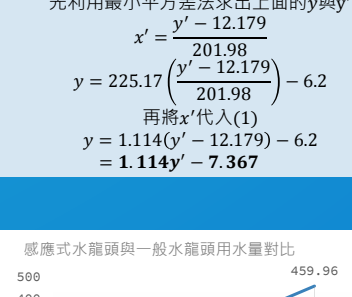

先利用最小平方差法求出上面的與y′

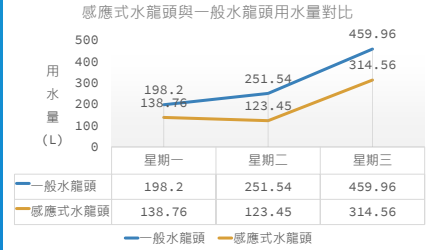

# 結論

- 1. 以自動感應的方式打開, 既方便又能透過流量控制節省水資源, 非常符合現代的環保理念。
- 2. 與市面常見的感應式水龍頭的差異就是使用了物聯網技術配合網頁監控功能,讓我們更方便於網路上進行管理。
- 3. 只要透過手持裝置或電腦即能夠了解用水量,進而微幅調整用水策略, http://i.co.co.co.co.co.co.co.co.co.co.co.co.
- 4. 配合現代水龍頭的外型,利用課堂上學習的3D建模軟體(Sketch up)建置可以包覆在水龍頭的模組,讓安裝感應式水龍 頭的過程簡易化,使日後使用者能快速簡易安裝。
- 5. 最重要的是採用分散式架構,讓水龍頭能獨立運行,不會因為其中一座故障而影響到其他的運作。且不需後端資料庫,可直接將資料儲 存在水龍頭的晶片上。

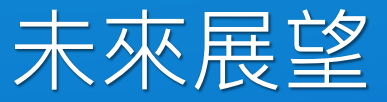

- 1. 透過流量計,可進行高壓流體的偵測,判斷是否有洩漏<br>2. 增加NFC模式,辨認使用者身份
- 2. 増加NFC模式,辨認使用者身份<br>3. 結合大數據的分析,依不同地區
- 3. 結合大數據的分析,依不同地區所擁有的水量進行設定<br>4. 將水龍頭的設定簡單化,讓使用者更方便於使用
- 8. 将水龍頭的設定簡單化,讓使用者更方便於使用